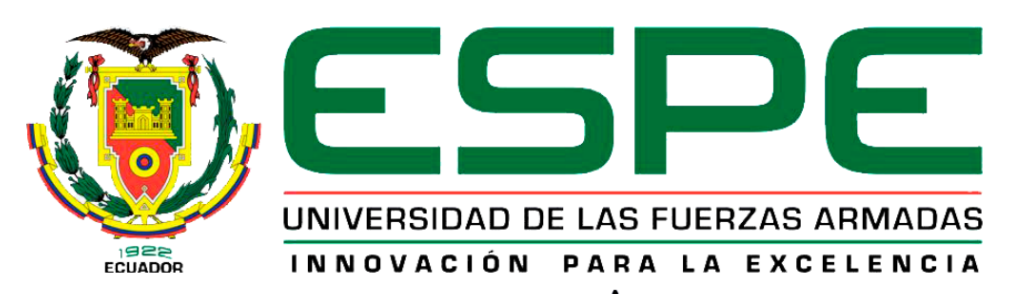

# UNIDAD DE GESTIÓN DE LECNOLOGÍAS

# **DEPARTAMENTO DE CIENCIAS ESPACIALES**

**CARRERA DE MECÁNICA AERONÁUTICA MENCIÓN MOTORES**

**PROYECTO DE TITULACIÓN PREVIO A LA OBTENCIÓN DEL TITULO DE TECNÓLOGO EN MECÁNICA AERONÁUTICA**

**TEMA: "DESMONTAJE DEL INVERSOR DE EMPUJE DEL MOTOR JT8D, NUMERO DE PARTE: C527857-X, PERTENECIENTE A LA UNIDAD DE GESTIÓN DE TECNOLOGÍAS".**

**AUTOR: RAMÍREZ ESPÍN ANDERSSON FABRIZIO**

**DIRECTOR: TLGO. PROAÑO ALEJANDRO** 

**LATACUNGA**

**2017**

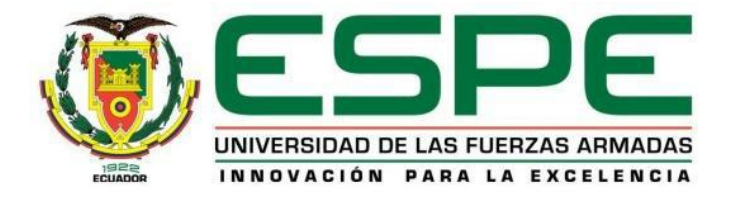

# **DEPARTAMENTO DE CIENCIAS ESPACIALES CARRERA DE MECÁNICA AERONÁUTICA**

# **CERTIFICACIÓN**

<span id="page-1-0"></span>Certifico que el trabajo de titulación, **"DESMONTAJE DEL INVERSOR DE EMPUJE DEL MOTOR JT8D, NUMERO DE PARTE: C527857-X, PERTENECIENTE A LA UNIDAD DE GESTIÓN DE TECNOLOGÍAS"**  realizado por el señor ANDERSSON FABRIZIO RAMÍREZ ESPÍN, ha sido revisado en su totalidad y analizado por el software anti-plagio, el mismo cumple con los requisitos teóricos, científicos, técnicos, metodológicos y legales establecidos por la Universidad de Fuerzas Armadas ESPE, por lo tanto me permito acreditarlo y autorizar al señor **ANDERSSON FABRIZIO RAMÍREZ ESPÍN** para que lo sustente públicamente.

Latacunga, 07 de Agosto del 2017

**TLGO. ALEJANDRO PROAÑO DIRECTOR**

\_\_\_\_\_\_\_\_\_\_\_\_\_\_\_\_\_\_\_\_\_\_\_\_\_\_

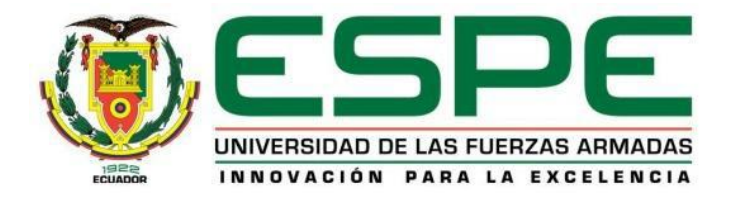

# **DEPARTAMENTO DE CIENCIAS ESPACIALES CARRERA DE MECÁNICA AERONÁUTICA**

# **AUTORÍA DE RESPONSABILIDAD**

<span id="page-2-0"></span>Yo, **ANDERSSON FABRIZIO RAMÍREZ ESPÍN**, con cédula de identidad Nº 1600482135, declaro que este trabajo de titulación **"DESMONTAJE DEL INVERSOR DE EMPUJE DEL MOTOR JT8D, NUMERO DE PARTE: C527857-X, PERTENECIENTE A LA UNIDAD DE GESTIÓN DE TECNOLOGÍAS"** ha sido desarrollado considerando los métodos de investigación existentes, así como también se ha respetado los derechos intelectuales de terceros considerándose en las citas bibliográficas.

Consecuentemente declaro que este trabajo es de mi autoría, en virtud de ello me declaro responsable del contenido, veracidad y alcance de la investigación mencionada.

En virtud de esta declaración, me responsabilizo del contenido, veracidad y alcance científico de trabajo de grado en mención.

Latacunga, 07 de Agosto del 2017

**ANDERSSON FABRIZIO RAMÍREZ ESPÍN C.C.: 1600482135**

\_\_\_\_\_\_\_\_\_\_\_\_\_\_\_\_\_\_\_\_\_\_\_\_\_\_\_\_\_\_\_\_\_\_\_

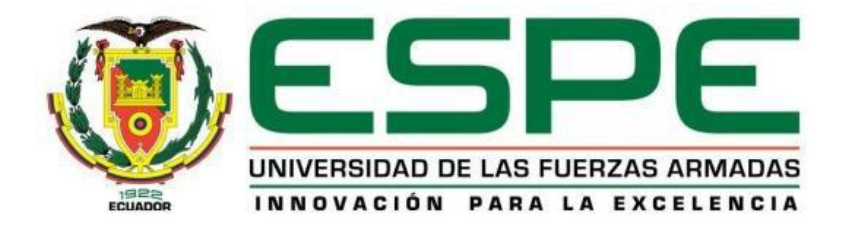

# **DEPARTAMENTO DE CIENCIAS ESPACIALES CARRERA DE MECÁNICA AERONÁUTICA**

# **AUTORIZACIÓN**

<span id="page-3-0"></span>Yo, **ANDERSSON FABRIZIO RAMÍREZ ESPÍN**, autorizo a la Universidad de las Fuerzas Armadas ESPE publicar en la biblioteca Virtual de la institución el presente trabajo de titulación **"DESMONTAJE DEL INVERSOR DE EMPUJE DEL MOTOR JT8D, NUMERO DE PARTE: C527857-X, PERTENECIENTE A LA UNIDAD DE GESTIÓN DE TECNOLOGÍAS"** cuyo contenido, ideas y criterios son de mi autoría y responsabilidad.

Latacunga, 07 de Agosto del 2017

**ANDERSSON FABRIZIO RAMÍREZ ESPÍN C.C.: 1600482135**

\_\_\_\_\_\_\_\_\_\_\_\_\_\_\_\_\_\_\_\_\_\_\_\_\_\_\_\_\_\_\_\_\_\_\_

#### **DEDICATORIA**

<span id="page-4-0"></span>Este trabajo se lo dedico con mucho amor a Dios quien me brindo salud y vida para culminar este proceso académico, también a mis padres quienes fueron un pilar fundamental en mi vida, siempre me enseñaron valores y virtudes para ser un hombre de bien y siempre estuvieron pendientes de mis estudios, al igual que mis tíos quienes llenaron con mucha sabiduría y conocimientos mi niñez. Se lo dedico en especial a mis hermanos que siempre estuvieron cerca apoyándome en todo momento, de corazón a todas muchas gracias. Y con todo mi corazón se lo dedico a quien fue mi novia, a quien en vida me quiso verme lleno de éxitos y ya graduado, quien me apoyo y ayudo en este proceso, quien siempre estuvo orgullosa de mi y sé que ahora está feliz de verme culminado este proceso, esto es para ti Katherine Anabel Rubio Montalvo, Gracias.

## **ANDERSSON FABRIZIO RAMÍREZ ESPÍN**

#### **AGRADECIMIENTO**

<span id="page-5-0"></span>Agradezco a Dios por cuidarme durante toda mi carrera universitaria, a todos mis maestros quienes con paciencia supieron impartir sus conocimientos dentro del aula, a todos mis compañeros que de una u otra manera me brindaron su apoyo a lo largo de mi carrera, y un agradecimiento enorme a mi madre que sacrifico muchas cosas para que yo pueda culminar mis estudios sin que nada me falte y siempre confió en mí.

## **ANDERSSON FABRIZIO RAMÍREZ ESPÍN**

# ÍNDICE DE CONTENIDO

<span id="page-6-0"></span>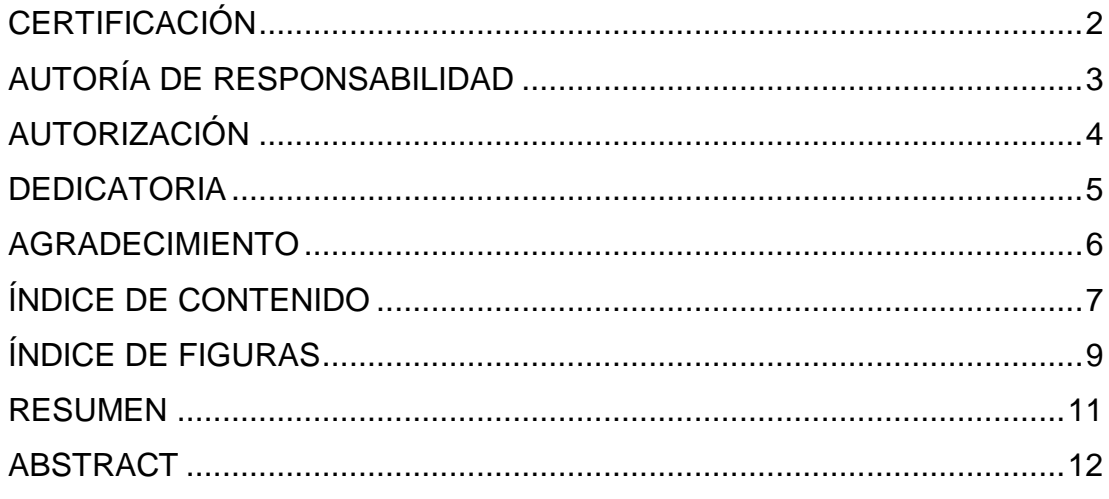

## **CAPITULO I**

## EL TEMA

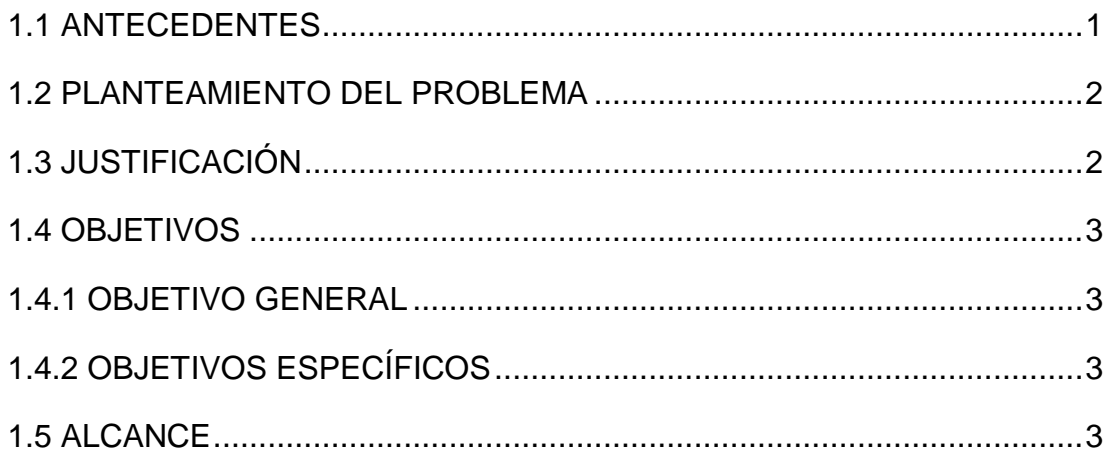

## **CAPITULO II**

# MARCO TEÓRICO

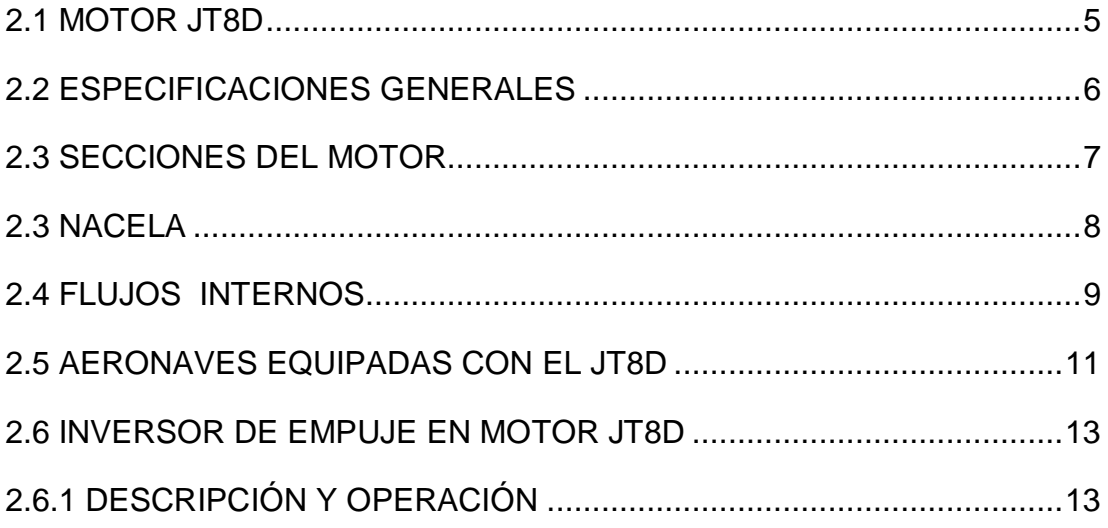

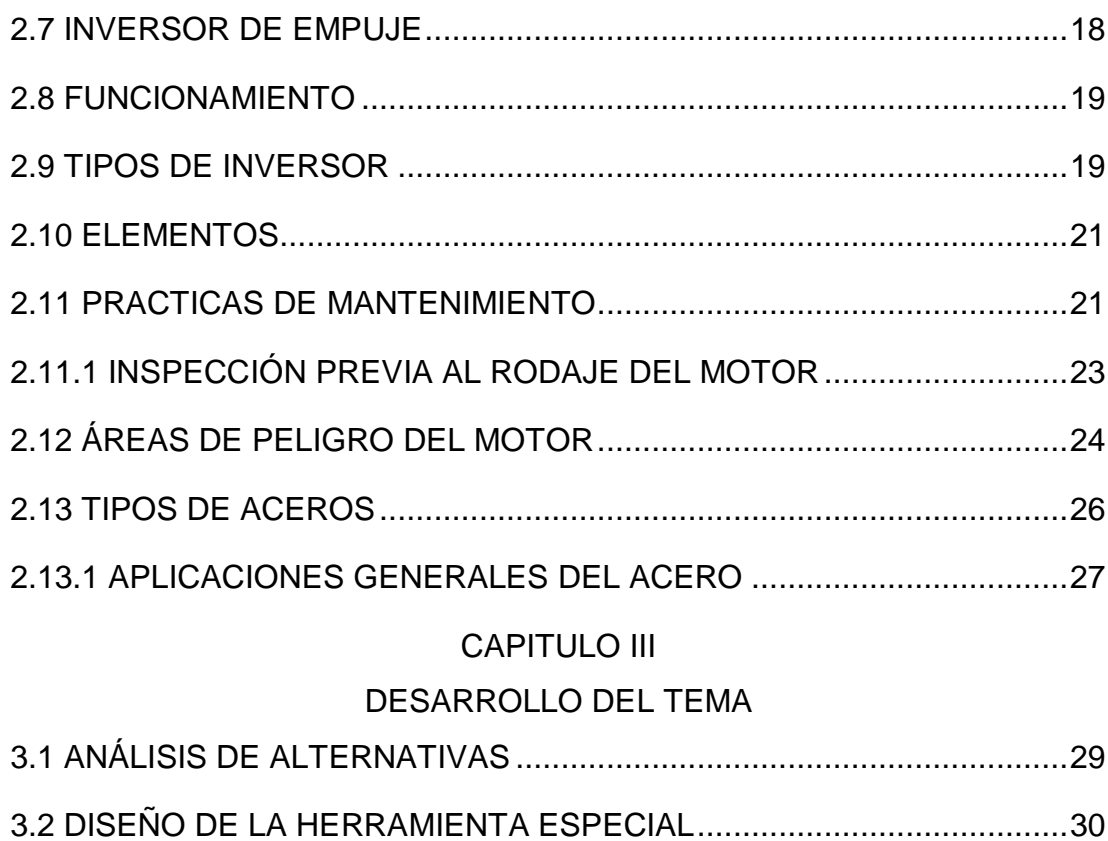

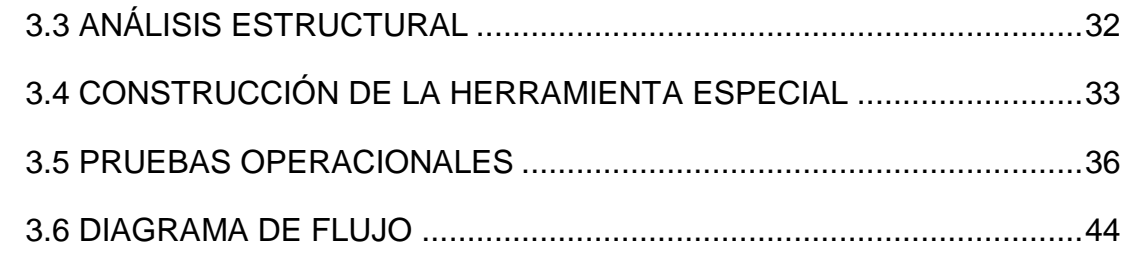

# **CAPÍTULO IV**

## CONCLUSIONES Y RECOMENDACIONES

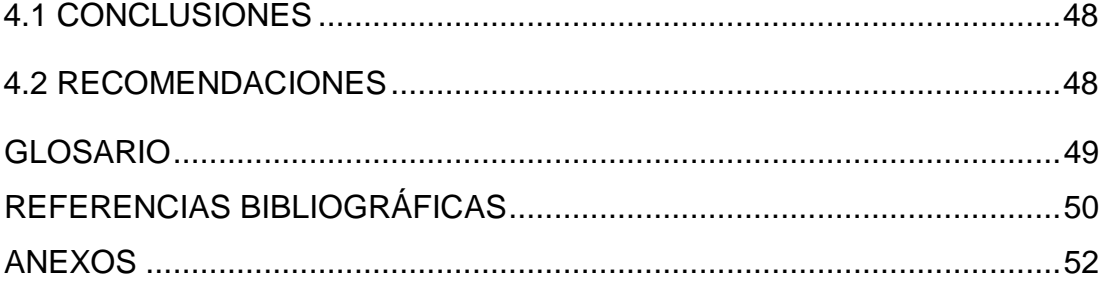

## **ÍNDICE DE FIGURAS**

<span id="page-8-0"></span>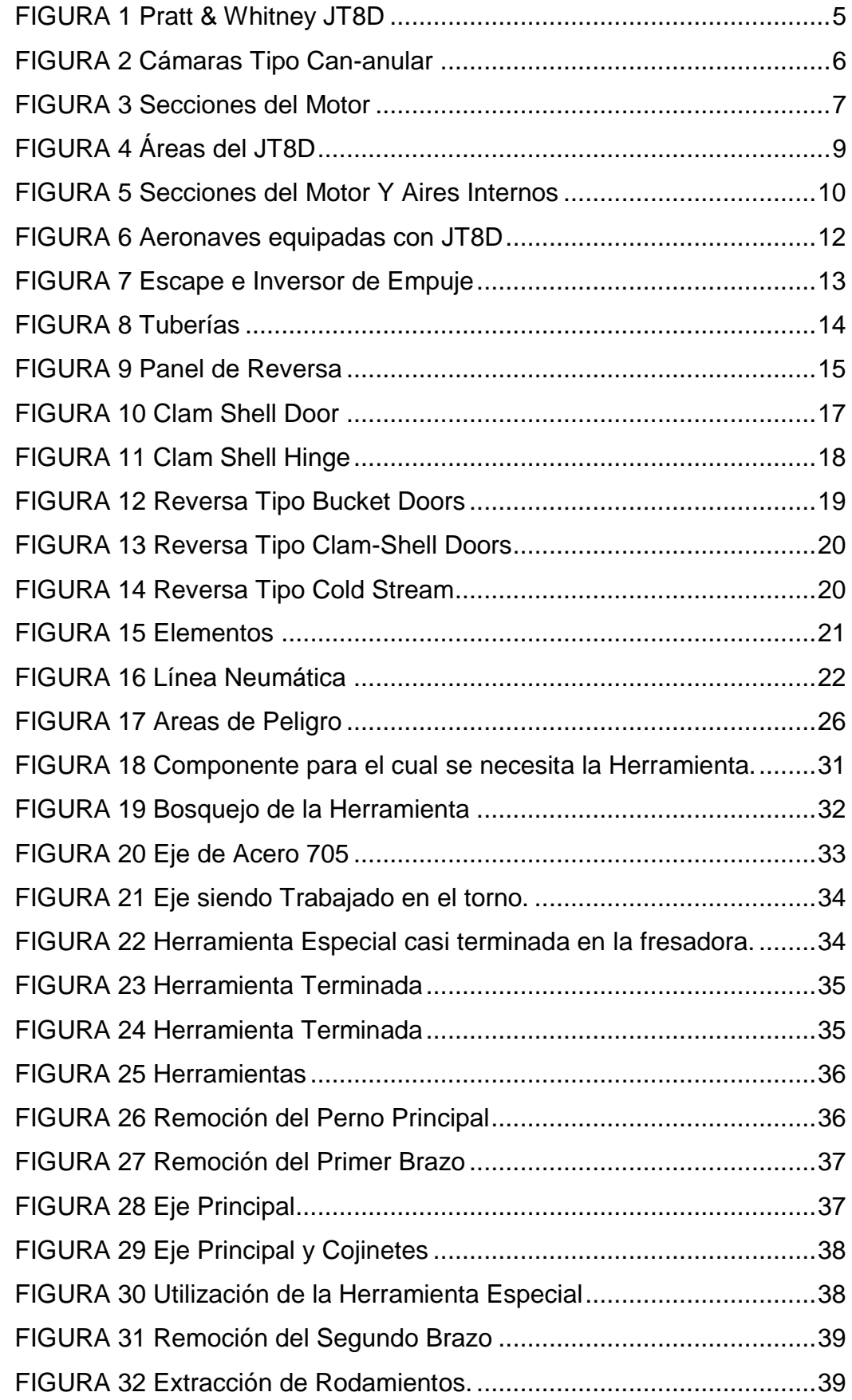

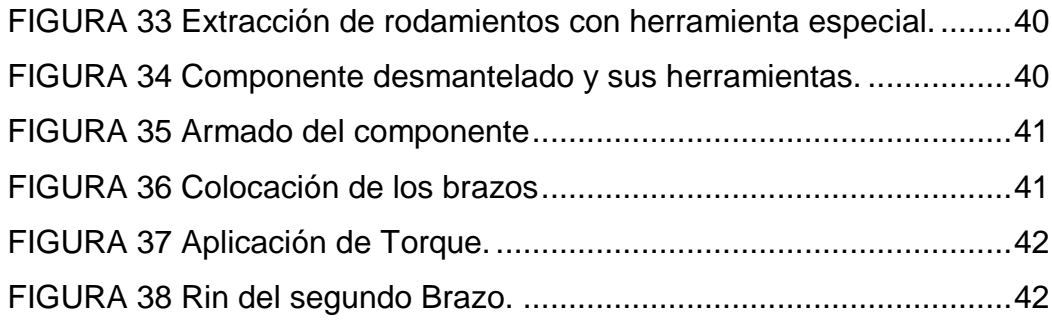

#### **RESUMEN**

<span id="page-10-0"></span>El presente proyecto de titulación nace de la necesidad de efectuar prácticas de mantenimiento en los equipos que posee la Unidad de Gestión de Tecnologías para la enseñanza aprendizaje de la asignatura Escape Y Reversa, misma que emplea como base el motor JT8D el cual se encuentra a disponibilidad de la comunidad educativa en las instalaciones del Bloque 42 a fin de que se la pueda usar no solamente como maqueta didáctica, pues es un equipo real y puede desarrollarse en el las instrucciones de mantenimiento del fabricante. Por tanto se requiere analizar los elementos a ser usados durante dicha práctica, para ello se efectúa un análisis de las características del equipo para su dimensionamiento en base a un software de diseño asistido por computador, el cual permitió generar los planos y conocer el material óptimo para el desarrollo de las herramientas especiales a ser implementadas. Por tanto se crea una copa especial en base al maquinado de una sola pieza de acero que está dimensionada conforme lo requerían los elementos de sujeción especiales del hinge de la reversa y acorde al torque que el fabricante indica en el manual de overhaul del componente. Finalmente se lleva a ejecución el proyecto efectuando las instrucciones del manual del fabricante y se consideró necesaria la edición de un manual de operación propio para ilustrar las instrucciones dadas con imágenes reales del equipo para el uso de los nuevos materiales y con ellos se concluya de forma satisfactoria los mantenimientos de la reversa.

#### **Palabras Clave**

- Escape Y Reversa
- JT8D
- Herramientas especiales
- Hinge
- **Overhaul**

#### **ABSTRACT**

<span id="page-11-0"></span>The present project came from the necessity to carry out maintenance practices in the equipment that owns at Unidad de Gestión de Tecnologías for teaching learning process of Escape and Reversa subject. It uses as base JT8D engine which is available for the school community in the facilities of Bloque 42 so that it can be used not only as a didactic model, since it is a real equipment and can be developed in the maintenance instructions of the manufacturer. Therefore it is necessary to analyze the elements to be used during this practice, for it is made an analysis of the characteristics of the equipment for its sizing based on a computer aided design software, which allowed to generate the plans and knowing the optimal material for the development of special tools to be implemented. Therefore, a special cup is created based on the machining of a single piece of steel that is measured as required by the special clamping elements of the reverse hinge and according to the torque that the manufacturer indicates in the overhaul manual of the component. Finally, the project carried out the instructions of the manufacturer's manual and it was considered necessary to edit an own operating manual to illustrate the given instructions with real images of the equipment usege of the new materials and with them it is concluded satisfactory the maintenance of the reverse.

#### **Keywords**

- Escape and revesa subject
- JT8D
- Special tools
- Hinge
- **Overhaul**

Checked by:

Lic. Verónica Alexandra Rosales Pijal Docente UGT

……………………………………

# **CAPITULO I EL TEMA**

#### <span id="page-12-2"></span><span id="page-12-1"></span><span id="page-12-0"></span>**1.1 ANTECEDENTES**

En la provincia de Cotopaxi en la ciudad de Latacunga se encuentra ubicada la Unidad de Gestión de Tecnologías de la Universidad de las Fuerzas Armadas "ESPE" en donde se desarrollan carreras técnicas, tales como mecánica aeronáutica mención motores en la cual los estudiantes son capacitados de tal manera que puedan desempeñarse profesionalmente en su campo laboral. El principal objetivo de la universidad es preparar a los estudiantes a enfrentar las diferentes situaciones a las que podrían presentarse en su futura vida laboral y para esto es factible que se cuente con una infraestructura adecuada para el desenvolvimiento en el campo académico de sus estudiantes como son los distintos laboratorios, talleres y el avión escuela Fairchild FH-227 donada por las fuerzas armadas Ecuatorianas en el año 2011.

Dentro de los distintos laboratorios que cuenta la Unidad de Gestión de Tecnologías, se encuentra una reversa del motor JT8D del avión Boeing 727-100, esta reversa funciona como material de apoyo de clases, tanto teóricas como prácticas. Dado que los estudiantes de la Unidad necesitan realizar prácticas dentro del mismo, para reforzar así la clase teórica con la práctica dentro del componente, se ha visto la necesidad de poner en funcionamiento al mismo, esto fue posible con diferentes proyectos dentro del mismo, los cuales han sido elaborados por egresados de la carrera que han desarrollado diversos trabajos de titulación que proponen rehabilitar los diferentes sistemas como es el caso "Construcción de soporte, reconstrucción estructural y rehabilitación funcional de la reversa del motor JT8D del avión Boeing 727-100" (Torres-Terán, 2014).

Los cual fueron factibles gracias al apoyo de los docentes y a la ayuda brindada en la Unidad, ya sea con los manuales o con las enseñanzas impartidas en las aulas, todo esto fue un avance positivo tanto para obtener sus títulos de tecnólogos y para brindar una guía a los futuros tecnólogos.

#### <span id="page-13-0"></span>**1.2 PLANTEAMIENTO DEL PROBLEMA**

La reversa del motor JT8D, ha sido rehabilitada funcionalmente, la misma permite al estudiante observar su función dentro del avión, pero de una manera más detallada, el problema nace cuando el estudiante quiere aprender más allá de solo la teoría y la visión, cuando se quiere poner en práctica lo aprendido, la Unidad carece de herramientas especiales para poder brindar una completa clase práctica, la cual consiste en el desmontaje de la reversa en sí, con todos sus componentes, así el estudiante podrá poner en práctica la teoría y así elevar sus conocimientos.

La tarea de desmontar del inversor de empuje de la reversa del motor JT8D, implica desmontar todos los componentes del mismo, en esta tarea se requieren de herramientas especiales para retirar seguros y así el estudiante podrá conocer de cada componente, su ubicación dentro de la reversa y su propósito.

Si el estudiante quiere realizar la tarea de desmontaje del inversor de empuje de la reversa, se verá en problemas al no encontrar las herramientas específicas para la tarea asignada, y por lo mismo no podrá poner en práctica todo lo que el manual dice para dicha tarea. Dejando así al estudiante con vacíos dentro del ámbito de la práctica.

#### <span id="page-13-1"></span>**1.3 JUSTIFICACIÓN**

Desmontar el inversor de empuje de la reversa del motor JT8D, es una tarea que ayudará al estudiante a comprender mejor cada componente y su función, a la vez que podrán poner en práctica los estudiantes toda la teoría y todos los pasos que el manual dispone para la tarea y así mejoran el uso de las herramientas, adecuadas para cada sección. Implementar herramientas especiales, aportará muchos beneficios en la práctica de las tareas de mantenimiento, ya que el estudiante realizará la tarea en su totalidad, sin dejar ni un paso de lado por falta de herramientas.

Con este proyecto se pretende mejorar el desarrollo de las prácticas dentro de este material de apoyo como es la reversa y las habilidades en futuros técnicos de mantenimiento aeronáutico graduados, ya que podrán ser capaces de realizar la tarea paso a paso y con todas las herramientas adecuadas de la institución y con eso se familiarizan más con la carrera y llenan sus expectativas profesionales.

#### <span id="page-14-0"></span>**1.4 OBJETIVOS**

#### <span id="page-14-1"></span>**1.4.1 OBJETIVO GENERAL**

Desmantelar el inversor de empuje con número de parte: C527857-X, perteneciente a la Unidad de Gestión de Tecnologías aplicando los procedimientos descritos en el manual de mantenimiento.

## <span id="page-14-2"></span>**1.4.2 OBJETIVOS ESPECÍFICOS**

- Obtener la información técnica referente al inversor de empuje que permita desarrollar las prácticas de mantenimiento reproduciendo las instrucciones del manual con el propósito de mejorar el proceso de enseñanza aprendizaje del sistema.
- Desmantelar el inversor de empuje, mediante los procedimientos que el manual de mantenimiento ATA 78 describa, ilustrando los pasos a seguir para el entrenamiento y familiarización de las instrucciones técnicas de un manual de mantenimiento.
- Implementar las herramientas especiales: Sleeve Thrust Reverser Bearing F70072 y un Extractor de Rodamientos; para el desarrollo de la práctica de mantenimiento del inversor de empuje.

#### <span id="page-14-3"></span>**1.5 ALCANCE**

El presente trabajo tecnológico tiene como presente desmantelar el inversor de empuje con número de parte: C527857-X perteneciente a la Unidad de Gestión de Tecnologías, realizando la tarea descrita en el manual

de mantenimiento empleando las herramientas especiales que se requieran, permitiendo realizar la correcta aplicación del manual de mantenimiento, paso a paso y con el correcto uso de las herramientas especiales acorde a las instrucciones del fabricante.

# **CAPITULO II MARCO TEÓRICO**

#### <span id="page-16-2"></span><span id="page-16-1"></span><span id="page-16-0"></span>**2.1 MOTOR JT8D**

El JT8D es un motor turbofan, de flujo axial, de doble rueda y totalmente en forma de ducto. Su diseño fue iniciado en Abril de 1960. Tiene dos ensambles de rotación independiente coaxialmente conectados: un ensamble de rotación para el compresor de baja presión (LPC) que abarca las primeras seis etapas (seis pares de palas rotativas y estatores, incluyendo las dos primeras etapas que comprenden el ventilador frontal); y un segundo ensamble rotativo para la sección del compresor de alta presión (HPC) que comprende siete etapas. El compresor de alta presión está conectado a la primera turbina delantera, que tiene una sola etapa. El ventilador (fan) frontal tiene dos etapas. El ducto anular de descarga para el ventilador recorre todo el motor, permitiendo que el aire que pasa por el ventilador salga junto a los gases de combustión por la misma tobera.

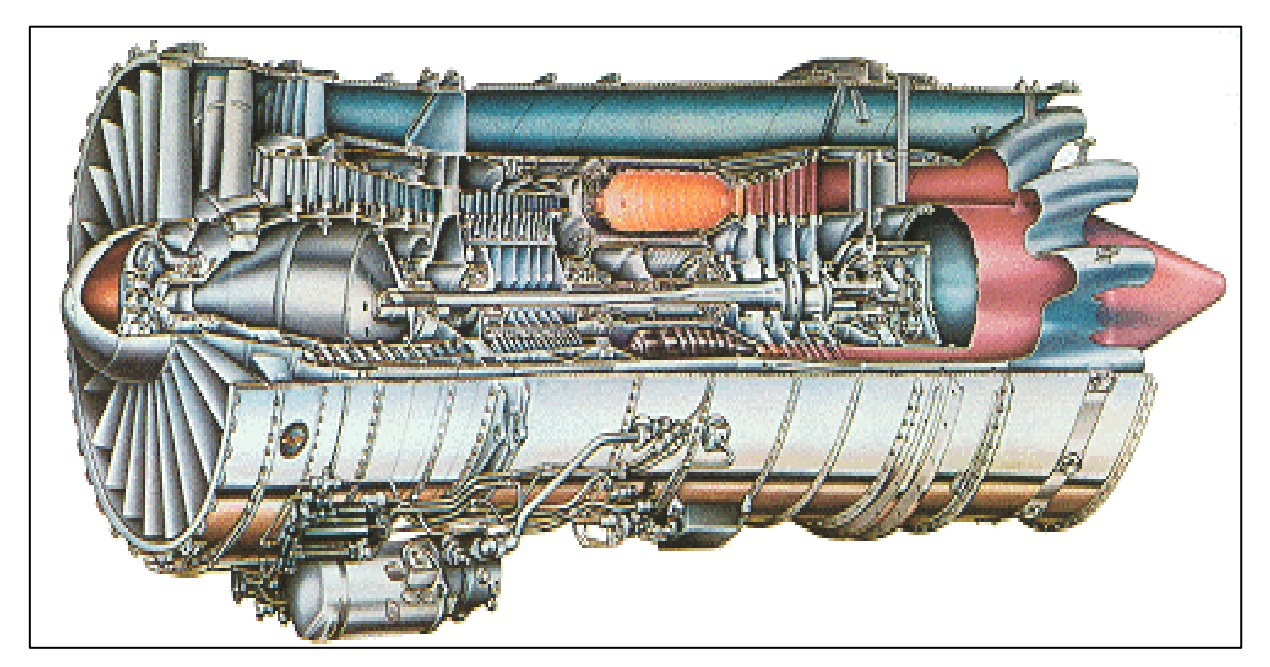

FIGURA 1 Pratt & Whitney JT8D Fuente: (University, 1998)

#### <span id="page-17-0"></span>**2.2 ESPECIFICACIONES GENERALES**

El motor JT8D, es de tipo Turbofan, cuenta con 9 cámaras de combustión de tipo Can-anular. Las bujías para este tipo de cámaras se encuentran en la cámara número 7 y 4, (Fig.2); esto quiere decir que cuenta con 2 bujías por motor para generar la chispa de la combustión.

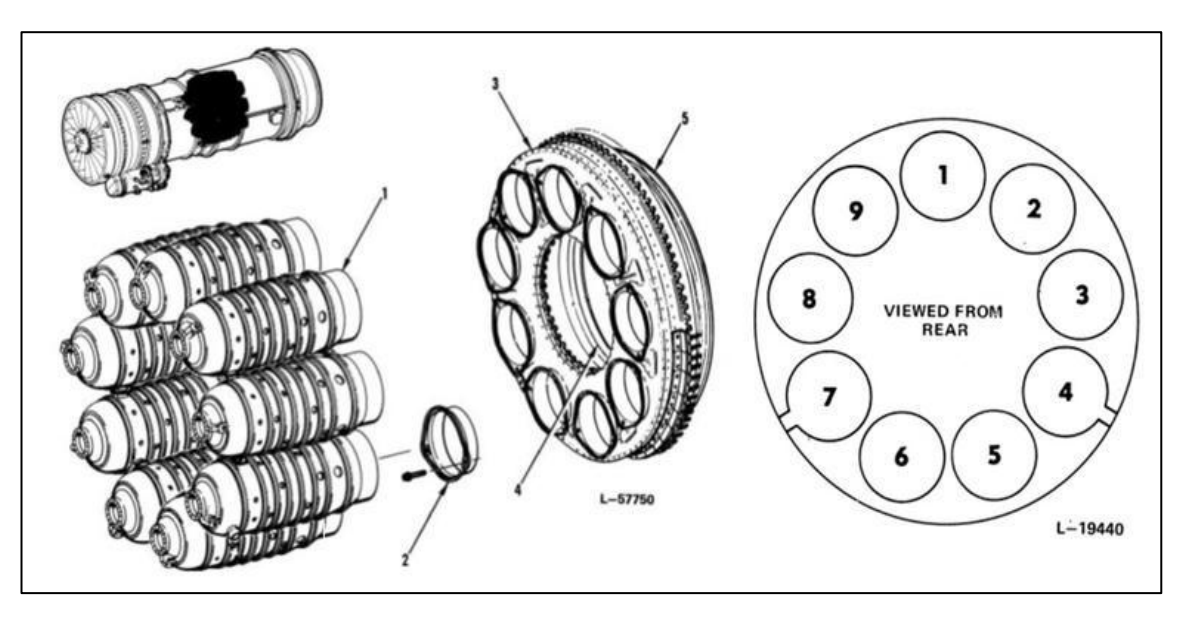

FIGURA 2 Cámaras Tipo Can-anular Fuente: (WIKISPACES, 2005)

Además cuenta con un compresor de flujo axial de 13 etapas: 6 etapas de compresor de Baja Presión (LPC) incluye las dos primeras del ventilador con las 4 etapas del compresor, y 7 etapas del compresor de Alta Presión (HPC). La turbina cuenta con 4 etapas: 3 etapas de alta presión y 1 de baja presión.

El motor tiene seis secciones generales (Fig. 4), la sección de entrada de aire, la sección del compresor, la sección de combustión, la sección de la turbina y de escape, la caja de accesorios (Caja de engranes), y la sección de descarga del fan.

El propósito principal del motor es para proporcionar energía propulsiva (fuerza de empuje) al avión. Los motores también proporcionan energía

neumática, temperatura y manejo a los accesorios para energía eléctrica e hidráulica.

#### <span id="page-18-0"></span>**2.3 SECCIONES DEL MOTOR**

El motor tiene tres secciones: la sección del compresor, la sección de combustión y la sección de la turbina. El aire entra en la sección del compresor y pasa a través de una serie de alabes giratorios y estacionarios. Esto eleva la presión y la temperatura del aire. (En el caso del B-727, un aumento de presión de 15: 1 y un aumento de temperatura de 700 F.)

Hay dos conjuntos giratorios independientes de compresores y turbinas. Las 6 etapas delanteras de las palas del compresor (N1) son accionadas por las 3 etapas posteriores de las palas de la turbina a través de un eje de conexión. Las etapas 7 a 13 (N2) del compresor están conectadas a su respectiva turbina a través de un eje concéntrico.

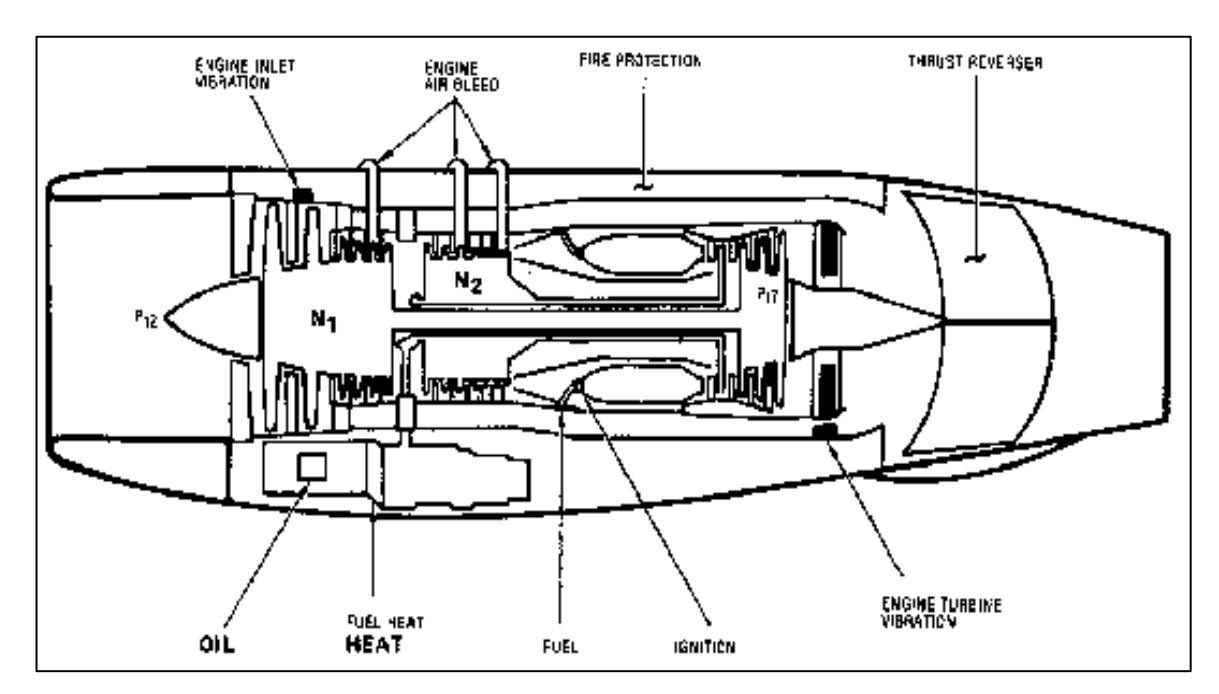

FIGURA 3 Secciones del Motor Fuente: (CyberPilots)

Cuando el aire sale de la sección del compresor, entra en la sección de combustión donde el aire y el combustible se mezclan entre sí. Una vez encendido, la mezcla de combustible y aire mantiene un ciclo de combustión continua sin necesidad de fuentes de ignición. El combustible en combustión provoca un gran aumento en el volumen de aire y dado que hay una presión más alta en la sección de compresor, el aire se descarga a través de la sección de turbina.

Las turbinas, a su vez, accionan los compresores. A medida que las turbinas toman energía del aire, hay una caída tanto en la temperatura como en la presión. Al empuje de despegue hay aproximadamente una relación de 2: 1 entre la presión de aire que entra en el motor y el aire que sale del motor a través del tubo de escape.

En el JT8D, algo de aire procedente de las dos primeras etapas del compresor (etapa del ventilador) elimina el resto de las secciones del compresor, de combustión y de la turbina. Este aire de "derivación" se mezcla entonces con el escape de chorro en el tubo de escape. Esto mejora el rendimiento del despegue y proporciona un poco de enfriamiento.

La energía proveniente del motor también se utiliza para el: accionamiento de accesorios N2 y aire de purga. La unidad de accesorios N2 es un accionamiento mecánico que conecta el rotor N2 a una caja de cambios bajo el motor. Esta caja de cambios impulsa accesorios tales como generadores eléctricos, bombas de combustible y aceite, y bombas hidráulicas.

El aire de purga de las diversas etapas del compresor se utiliza para la presurización, el anti hielo, el arranque del motor y el aire acondicionado.

#### <span id="page-19-0"></span>**2.3 NACELA**

La nacela o góndola es una estructura aerodinámica en el cual el motor se encuentra montado. Esta tiene algunos propósitos, los cuales son: Transmitir la fuerza de empuje del motor a la aeronave, dirige el aire a la entrada del motor de manera que este fluye suavemente, tiene las conexiones entre el motor y la aeronave para electricidad, aire, fluidos, etc. Y reduce la resistencia aerodinámica del motor.

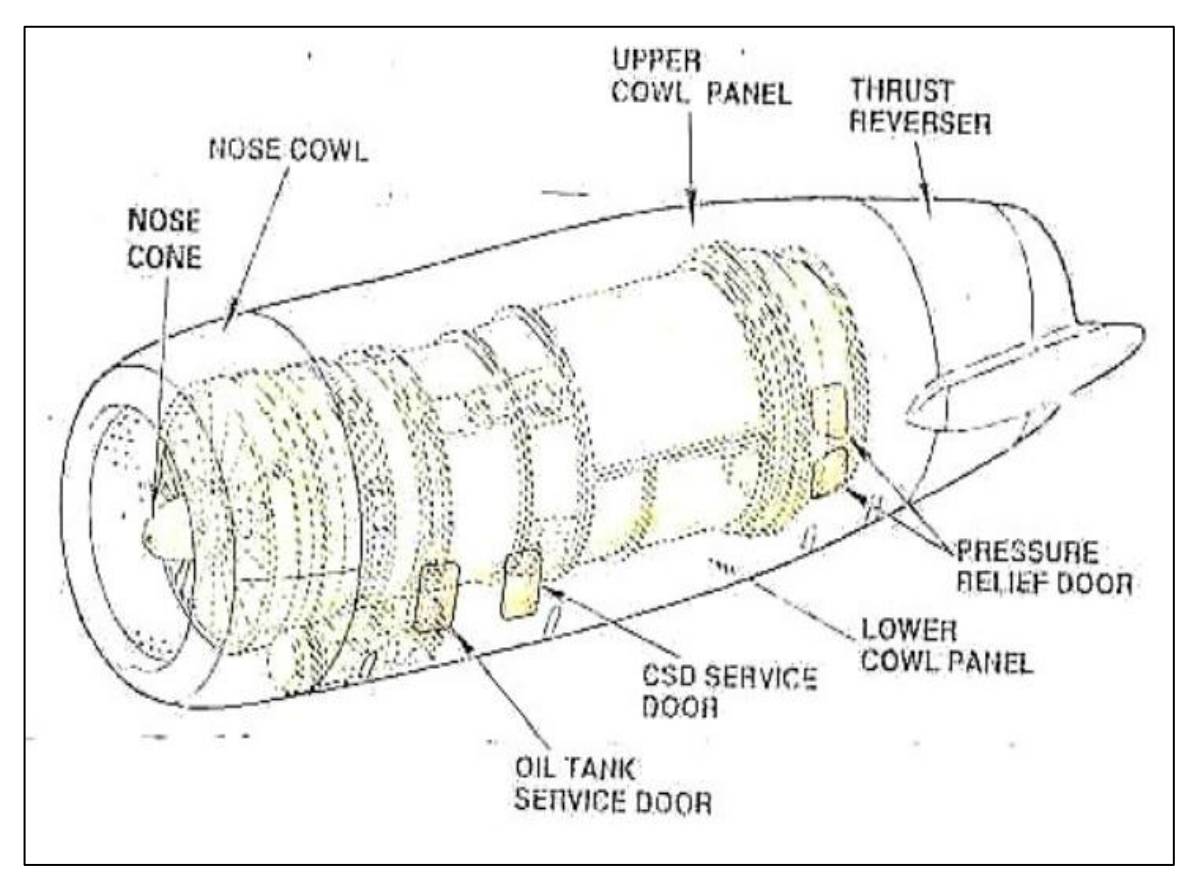

FIGURA 4 Áreas del JT8D Fuente: (MORALES, 2012)

#### <span id="page-20-0"></span>**2.4 FLUJOS INTERNOS**

Flujo primario, fluye a través del compresor, el quemador y la turbina. Su nivel de energía es incrementado por el compresor y el quemador, y mucha de esta energía es usada por la turbina.

Flujo secundario (bypass), va a través de todo el ducto anular. Es acelerado (y comprimido) por el fan. Ambos flujos (primario y secundario), pasan a través de las dos etapas del fan, y fluyen uno a través del núcleo y el otro alrededor de este. Se mezclan en la tobera de escape.

Casi todo el flujo secundario contribuye al empuje del motor. Una pequeña cantidad se usa para otros propósitos. Solo la cuarta parte del aire

primario es quemado. La mayor parte se usa para el enfriamiento y algo de este para otros propósitos. 40 libras de aire es quemado cada segundo

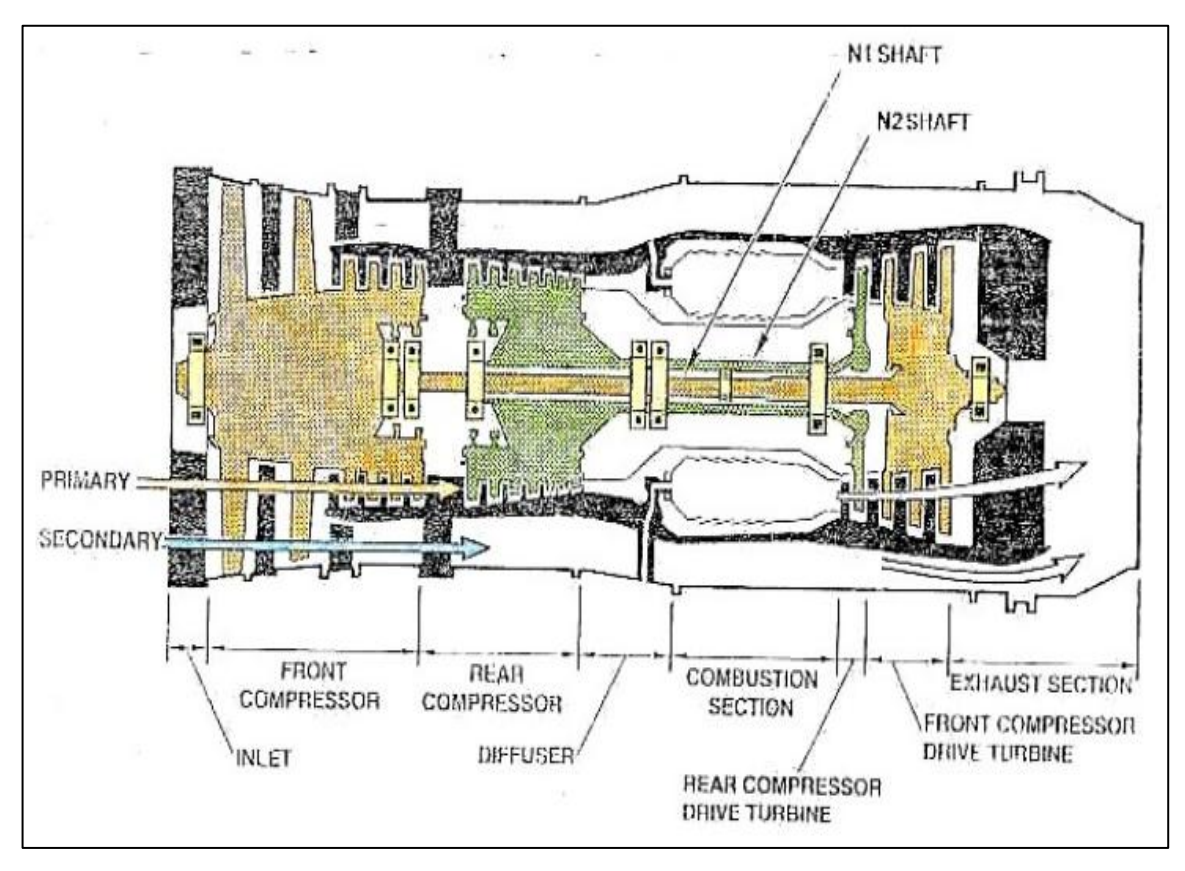

FIGURA 5 Secciones del Motor Y Aires Internos Fuente: (MORALES, 2012)

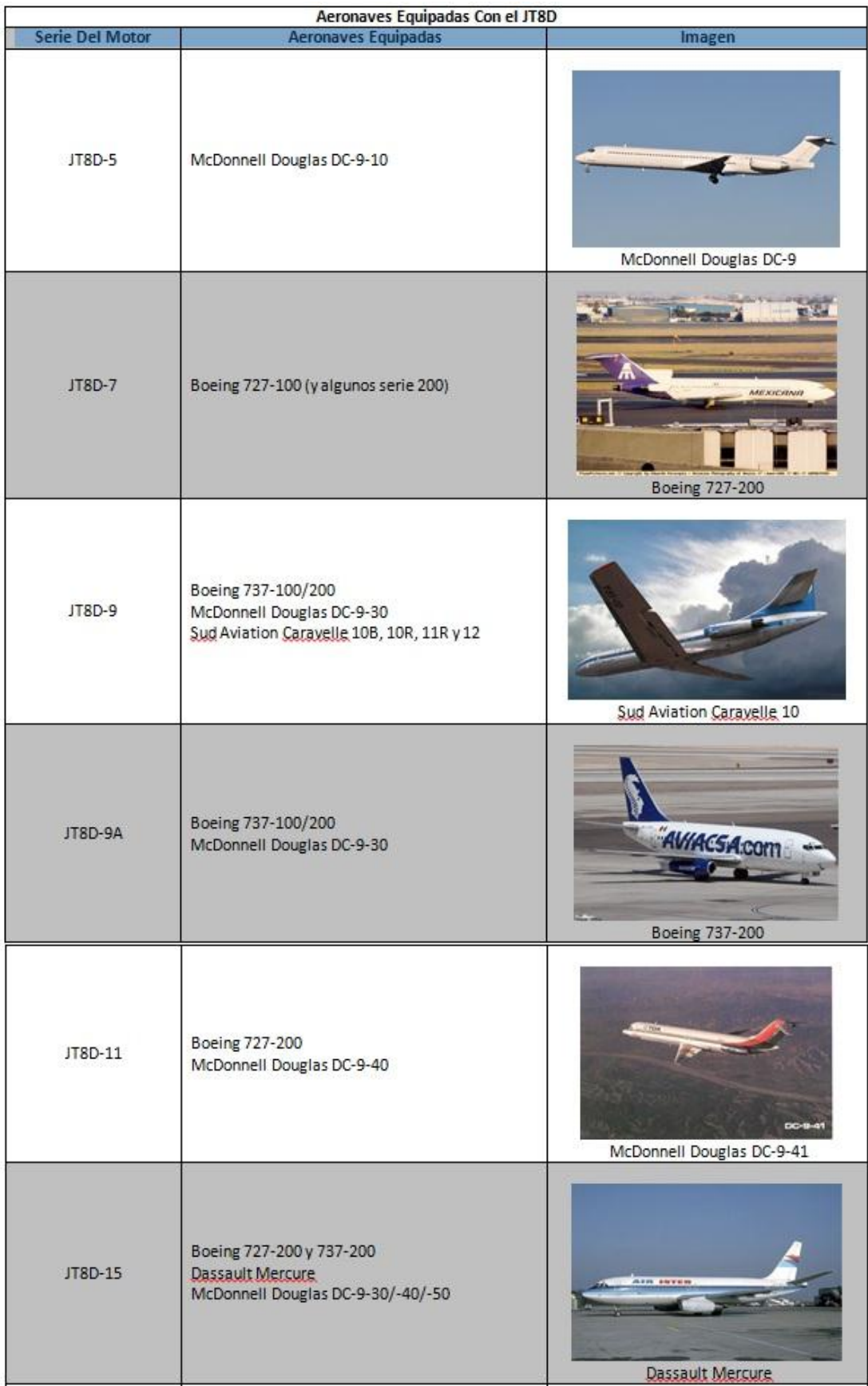

## <span id="page-22-0"></span>**2.5 AERONAVES EQUIPADAS CON EL JT8D**

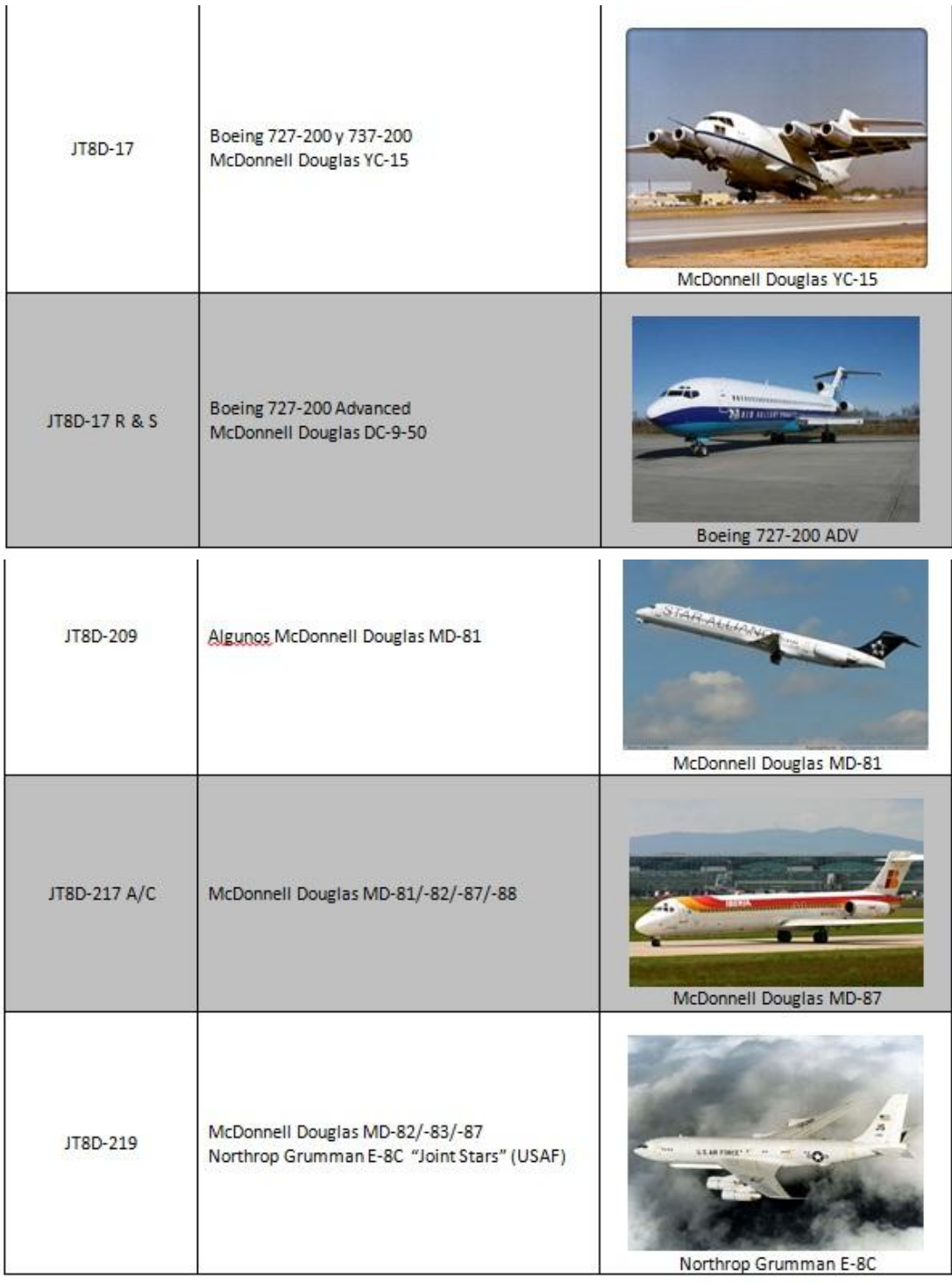

FIGURA 6 Aeronaves equipadas con JT8D

Fuente: (WIKISPACES, 2005)

#### <span id="page-24-0"></span>**2.6 INVERSOR DE EMPUJE EN MOTOR JT8D**

#### <span id="page-24-1"></span>**2.6.1 DESCRIPCIÓN Y OPERACIÓN**

La unidad de inversión de empuje, situada en el extremo posterior de cada motor, se utiliza para reducir la longitud del aterrizaje. El inversor de empuje es del tipo de Clam Shell Door, proporciona un empuje inverso, bloqueando la trayectoria de flujo del gas de escape del motor con puertas de concha y desviando los gases a través de aberturas en el bastidor de inversor por medio de deflectores de aletas en cascada que desvían el gas adelante y por la borda.

El tubo de escape está unido a la unidad de inversor de empuje y se considera como parte del conjunto del inversor de empuje (Fig. 7). Un conjunto de protección del inversor de empuje, está instalada alrededor de la circunferencia del anillo de montaje delantero del inversor de empuje y actúa como un sello de gas entre el motor y el inversor de empuje.

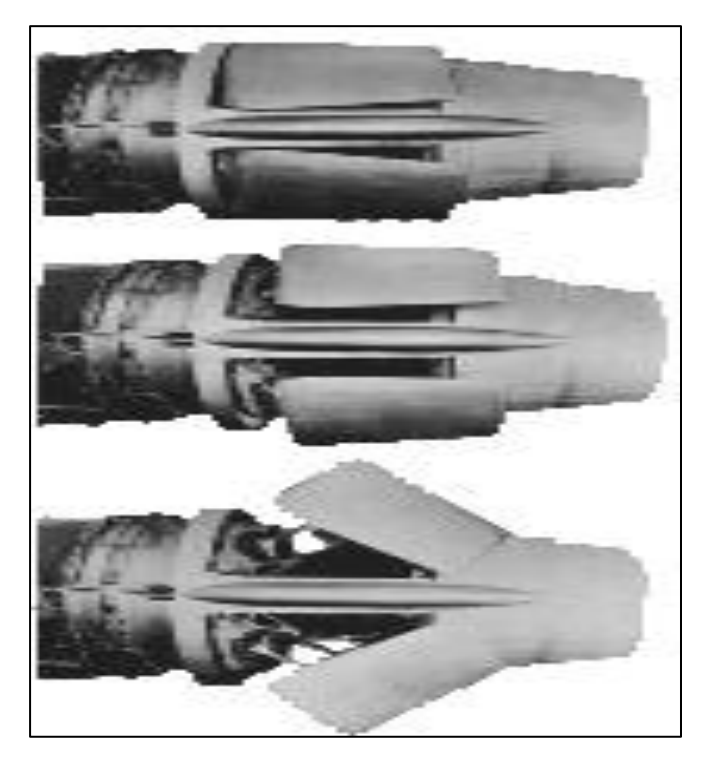

FIGURA 7 Escape e Inversor de Empuje Fuente: (aircraftengineering, 2011)

El inversor de empuje se acciona neumáticamente y este se controla mediante una palanca de empuje inverso (una para cada motor) que se encuentra en la cabina de control del piloto. La presión es suministrada por la fuente de aire de purga de la etapa 13 del motor (Ps4).

La tubería neumática del inversor de empuje (Fig. 8) se introduce en una línea de distribución de aire de la etapa 13 ubicada en el motor (motor central) y en el montante (motores laterales). La tubería de alimentación neumática dirige el aire a una válvula direccional del inversor de empuje que se monta en el soporte del eje de control del motor, por debajo del extremo delantero del motor central y en el montante de los motores laterales.

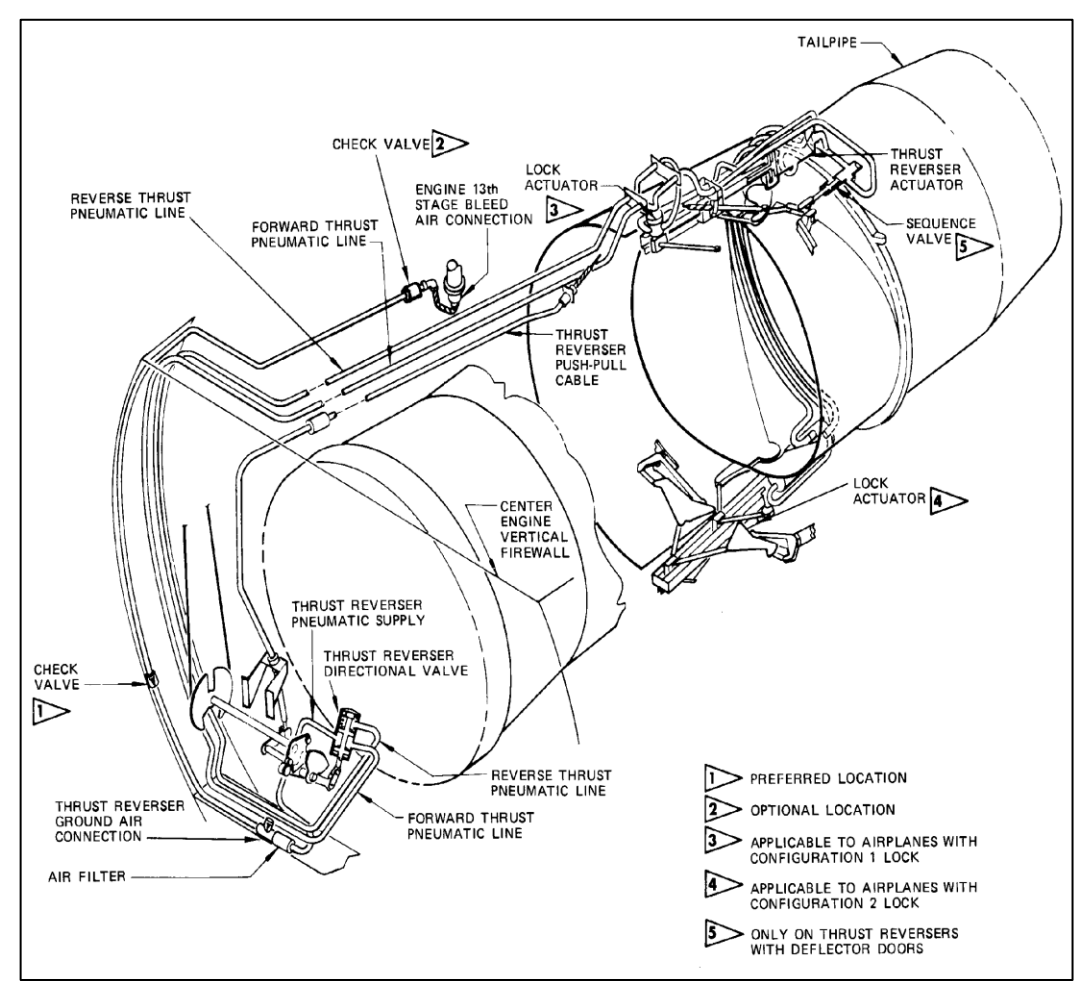

FIGURA 8 Tuberías Fuente: (Boeing, 2005)

La palanca de entrada trasmite el empuje al eje del control del motor mediante una conexión directa por cable. Una leva de control del inversor de empuje en el extremo inferior del eje proporciona la entrada de posición para la válvula direccional. El aire se desvía de la válvula direccional por la tubería neumática a dos actuadores del inversor de empuje, que proporcionan la entrada al inversor de empuje para el funcionamiento de "crucero" y de empuje inverso.

El actuador de bloqueo del inversor, situado arriba de los actuadores del inversor de empuje en la línea neumática de empuje inverso, mantiene el inversor de empuje mecánicamente bloqueado en posición de empuje hacia adelante hasta que se selecciona el empuje inverso. Cuando se selecciona el empuje inverso, el actuador se acciona neumáticamente para desbloquear el inversor y conducir el aire a los actuadores del inversor de empuje para el funcionamiento del empuje inverso.

El panel del inversor de empuje tiene una luz de baja presión que se refiere a la presión del acumulador del inversor cuando no hay suficiente presión para desplegar los inversores. La leyenda azul entre los interruptores es válvula de aislamiento e ilumina cuando se satisfacen las tres condiciones para el empuje inverso: el motor funcionando en bajas velocidades, la aeronave en tierra y los swichts de fuego en posición normal.

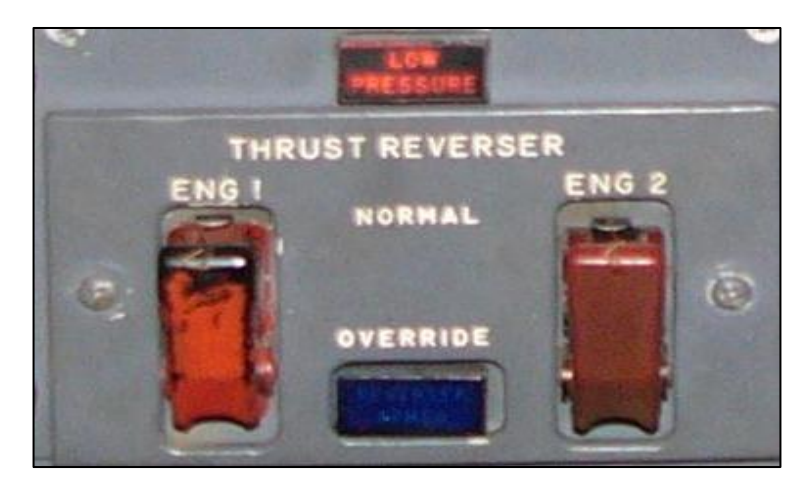

FIGURA 9 Panel de Reversa Fuente: (aircraftengineering, 2011)

**Clam Shell:** Dos puertas de concha de inversor de empuje, situadas dentro del conjunto del bastidor del inversor de empuje, están unidas a conjuntos de bisagra coaxiales instalados en las superficies superior e inferior del conjunto de bastidor en la línea central vertical.

Las puertas se fabrican a partir de paneles de acero inoxidable en estructura tipo sándwich con núcleo de panal de abeja. Cada puerta está hecha de un panel que está compuesto de dos láminas enfrentadas soldadas a un núcleo de cinta de lámina con forma de celdilla, y contorneada a la configuración de puerta de concha. Una instalación de sellado en forma de hoja en la superficie exterior de las puertas sirve como sello de gas entre las puertas y el bastidor cuando las puertas están en la posición de empuje hacia delante. El borde delantero de las puertas en la posición de empuje delantero contacta con un conjunto de junta de tipo hoja instalado circunferencialmente alrededor de la superficie interior del anillo de montaje delantero del inversor de empuje.

Durante el funcionamiento de crucero, las puertas cierran las aberturas en el lado del bastidor que forman la pared interior del inversor de empuje de modo que el inversor de empuje forma un camino de flujo de gas intermedio para los gases de escape entre el motor y el tubo de escape. Al accionar el empuje inverso, las puertas de la tapa son accionadas por los actuadores del inversor de empuje a través de los brazos de la bisagra de la concha y giran hacia popa y hacia dentro hasta que los bordes de popa de las puertas se encuentran, cerrando el camino de flujo de gas de escape hacia atrás y dirigiendo el flujo de gas a través del aberturas laterales en el bastidor inverso.

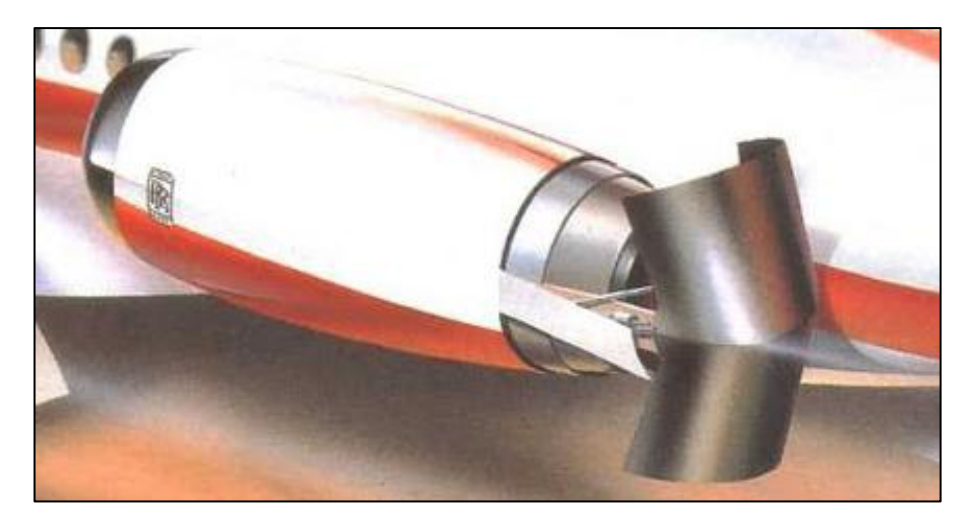

FIGURA 10 Clam Shell Door Fuente: (LJN, 2009)

**Clam shell hinge:** Dos conjuntos de bisagras de puerta de concha están instalados diametralmente opuestos entre sí, en los rebajes en el bastidor del inversor de empuje. Cada conjunto de bisagra consta de dos ejes concéntricos con bridas en un extremo para fijar a los accesorios de la puerta de la tapa. Los brazos de bisagra situados en el otro extremo del eje proporcionan uniones al mecanismo del vástago del pistón del actuador. Los ejes de bisagra y el rebaje están separados por cojinetes. Las bisagras de clamshell se unen al conjunto de marco y proporcionan el punto de pivote para las puertas de concha. Los brazos de manivela de las instalaciones de la bisagra operan las puertas de concha. Las puertas de la tapa se accionan a la posición abierta (crucero) o a la posición cerrada (empuje inverso) a través de la articulación por los conjuntos de actuador de pistón doble.

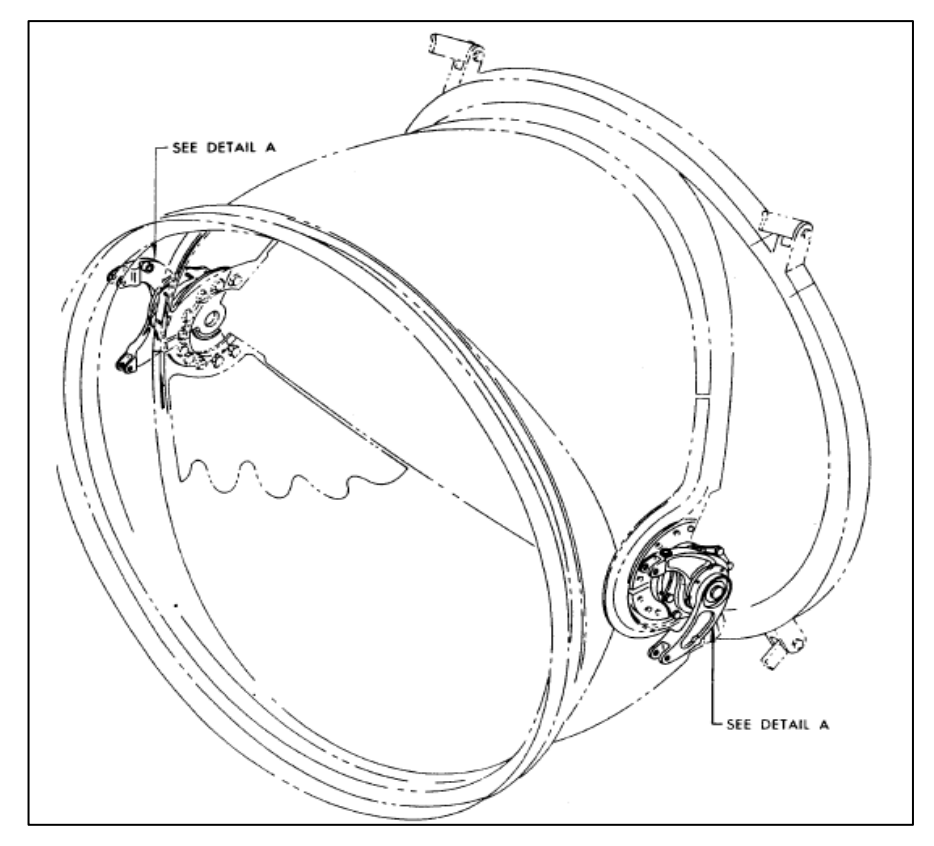

FIGURA 11 Clam Shell Hinge Fuente: (Boeing, 2005)

#### <span id="page-29-0"></span>**2.7 INVERSOR DE EMPUJE**

Se conoce como empuje inverso o reversible a la desviación temporal de la salida de un reactor de modo que los gases de escape sean expulsados en otra dirección distinta a la del movimiento del avión. La desaceleración resultante actúa contra el avance de la aeronave, frenándola. El inversor de empuje es un dispositivo utilizado para dirigir hacia adelante el empuje de un motor de hélice o chorro con el fin de desacelerar el avión y reducir la distancia de frenado en aterrizaje. Este sistema es empleado por muchos aviones de reacción para facilitar la frenada justo después de tocar tierra, con esto reduce el esfuerzo de los frenos y a su vez permite al avión operar en aeropuertos de pistas más cortas.

#### <span id="page-30-0"></span>**2.8 FUNCIONAMIENTO**

El proceso de frenado es entonces, una vez que el avión está en tierra para desplegar la reversa, aumenta la velocidad del motor generando más empuje que después se dirigirá hacia delante en un ángulo contrario y así frenar la aeronave. Sin embargo, se recomienda no utilizar la reversa a velocidades inferiores para evitar que las partículas de polvo o suciedad se filtren en el motor. Siendo muy ruidoso, el sistema de reversa está prohibido en algunos aeropuertos. Existen dispositivos de seguridad que restringen el despliegue de la reversa durante el vuelo y así asegurar que se despliegan sólo cuando el tren de aterrizaje está abajo y tocan el suelo.

#### <span id="page-30-1"></span>**2.9 TIPOS DE INVERSOR**

Los tipos de inversor varían dependiendo el motor y del fabricante, existen algunos tipos como son: **BUCKET, CLAM-SHELL (Concha de Almeja) Y COLD STREAM (Corriente Fría).**

**Tipo Bucket:** Las reversas de este tipo utilizan un par de puertas de accionamiento hidráulico de tipo "Bucket", para revertir la corriente de gas caliente, estas puertas forman la tobera de propulsión del motor. Hoy en día es muy común ver este tipo de inversores, usan dos cubos articulados que al accionarse bloquean el flujo de los gases de escape re direccionándolos hacia delante.

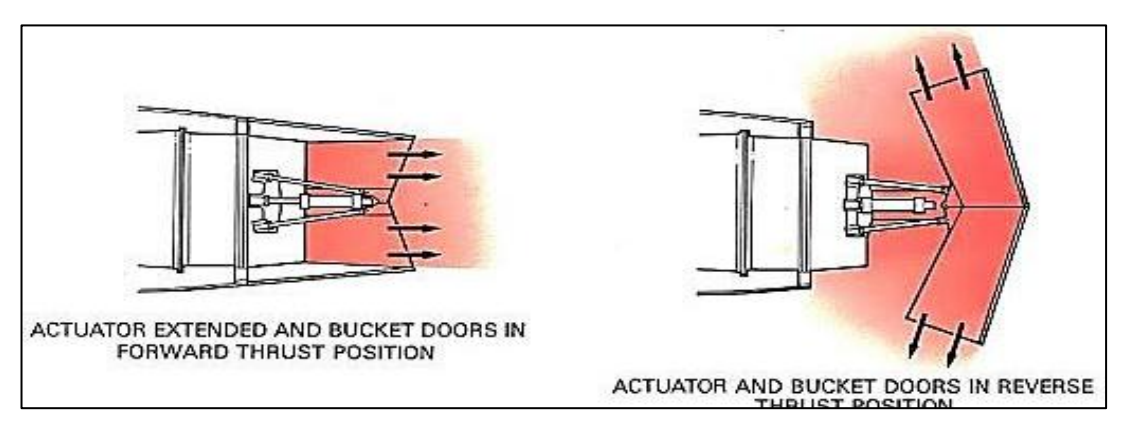

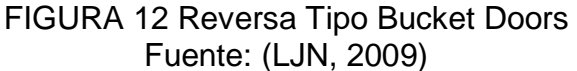

**Tipo Clam-Shell:** Este tipo de inversor de empuje es operado neumáticamente. Cuando se activa, las puertas giran para abrir los conductos y cerrar la salida normal, causando que el empuje se dirija hacia adelante. El inversor de empuje de cascada se utiliza comúnmente en los motores de turbofan.

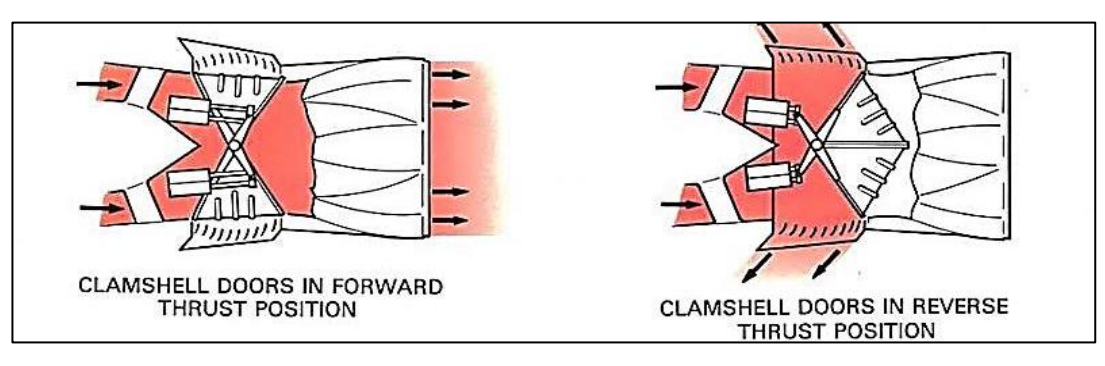

FIGURA 13 Reversa Tipo Clam-Shell Doors Fuente: (LJN, 2009)

**Tipo Cold Stream:** Las puertas en el conducto de derivación se utilizan para redirigir el aire que se acelera por la sección del ventilador del motor, pero no pasan a través de la cámara de combustión (llamado aire de derivación) tal que proporciona empuje inverso. La corriente fría del sistema inversor es activada por un motor de aire. Durante el funcionamiento normal, las palancas de inversión de empuje están bloqueadas. En la selección, el sistema despliega las puertas para bloquear la última boquilla de corriente fría y redirigir el flujo de aire a los álabes en cascada.

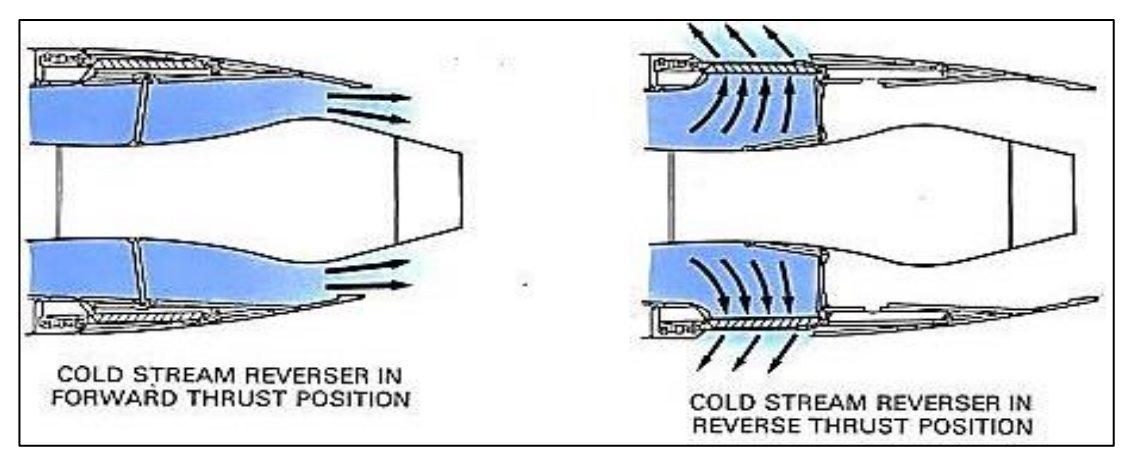

FIGURA 14 Reversa Tipo Cold Stream Fuente: (LJN, 2009)

#### <span id="page-32-0"></span>**2.10 ELEMENTOS**

Los componentes principales del inversor de empuje son el conjunto del bastidor del inversor de empuje, dos puertas con tapa montada axialmente, dos instalaciones de bisagra para las puertas con tapa, dos puertas deflectoras o deflectores de paleta en cascada, dos actuadores de inversor de empuje, una válvula secuencial en inversores con deflector, puertas y un actuador de bloqueo del inversor de empuje. (Fig. 15).

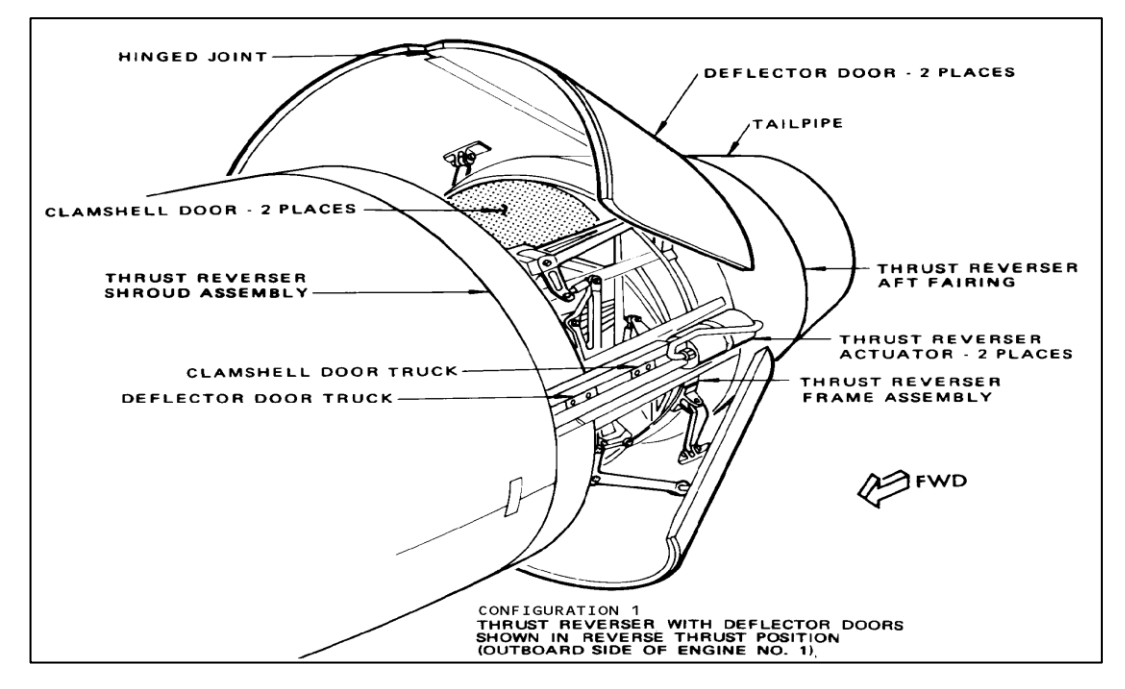

FIGURA 15 Elementos Fuente: (Boeing, 2005)

#### <span id="page-32-1"></span>**2.11 PRACTICAS DE MANTENIMIENTO**

1.- Desactivación del inversor de empuje:

A. Obtener acceso al actuador de bloqueo del inversor.

(1) Abra los paneles del capó y compruebe el extremo delantero de la pista para identificar los actuadores de bloqueo doble o de bloqueo único.

NOTA: Este paso es necesario para identificar los carenados que deben eliminarse. Si se conoce el tipo de actuador de bloqueo instalado, se puede omitir el paso.

(2) Inversor de empuje con bloqueo doble, quitar el carenado del actuador externo para los motores laterales, el carenado inferior del actuador para el motor central. Inversor de empuje con bloqueo simple e inversor de empuje con actuador de un solo pistón, quitar el carenado de acceso inferior del soporte para los motores laterales, carenado de fin a cuerpo para el motor central.

B. Desconecte la línea neumática de empuje de retroceso del actuador de cerradura o de la conexión de mamparo

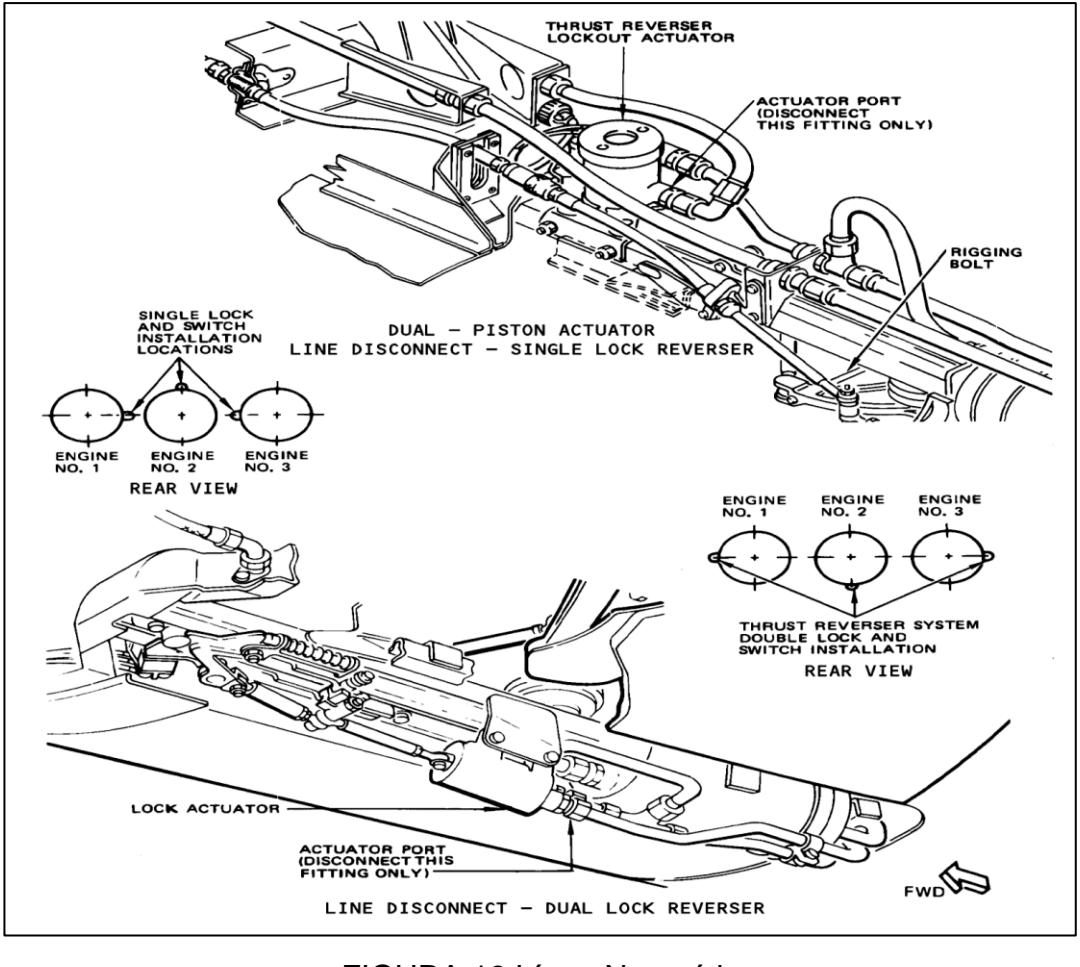

FIGURA 16 Línea Neumática Fuente: (Boeing, 2005)

C. Enchufe y asegure la conexión neumática de la línea y la tapa del actuador o la conexión del mamparo.

D. Asegúrese de que todos los deflectores (si están instalados) y los acoplamientos de las puertas con tapa están correctamente conectados y seguros.

E. Coloque el inversor en la posición de empuje delantero y determine que el bloqueo de la puerta está enganchado.

NOTA: El bloqueo de puerta desactivado, cuando se engancha, mantendrá el inversor en la posición de crucero.

NOTA: Si la cerradura de la puerta está dañada y no se engancha o si se requiere una restricción adicional por cualquier razón, puede instalarse una barra de bloqueo del inversor o un único tornillo de fijación.

F. Reemplace los paneles de acceso y los carenados.

G. Poner la palanca de inversión apropiada en el soporte de control.

#### <span id="page-34-0"></span>**2.11.1 INSPECCIÓN PREVIA AL RODAJE DEL MOTOR**

La operación de un motor turborreactor o turbofan es de por sí simple cuando se compara con la operación de un motor alternativo de avión. Las preparaciones para el rodaje en tierra de un motor de turbina deben llevarse a cabo con sumo cuidado para evitar daños al personal y daños costosos al equipo. En tanto que la instalación particular motor - estructura de avión lo permita debería efectuarse una completa inspección exterior del motor antes del arranque.

 Obsérvese que se han quitado las tapas de los conductos de entrada y salida del motor.

- Obsérvese el estado general de la estructura del motor, comprobando la existencia de abolladuras y grietas, tornillos y remaches sueltos o perdidos.
- Inspecciónese el estado de la estructura de entrada al motor, que no existan materiales extraños tales como trapos, guantes, herramientas, suciedad, aceite y acumulación de nieve o hielo.
- Si la instalación lo permite compruébese el libre giro a mano de la rueda de fan o compresor.
- Inspecciónese el conducto de escape por daños estructurales.
- Compruébese la existencia de daños en el último escalón de turbina. Las partículas metálicas en el conducto de escape, o el daño en álabes de turbina normalmente es una indicación de otros daños producidos más adelante en el motor.
- Compruébese que se ha efectuado el adecuado drenaje de los sumideros de los tanques de combustible del avión y que no existe acumulación de agua o hielo en el combustible.

Además de utilizarse para la combustión, el combustible también sirve como lubricante para todas las piezas móviles dentro del sistema de combustible del motor. El combustible también se usa como servo-fluido y presión de referencia dentro del control principal del motor y como fuente de presión hidráulica para la actuación de los estátores variables y la válvula bypass de área variable. El agua o el hielo que entra en el sistema de combustible del motor puede resultar en una operación inestable del motor y causar posibles daños a los componentes del sistema.

#### <span id="page-35-0"></span>**2.12 ÁREAS DE PELIGRO DEL MOTOR**

Con el desarrollo de motores turborreactores y turbofanes de mayores niveles de empuje, las áreas de peligro alrededor del motor también han aumentado. El fuerte efecto de ráfaga del chorro de escape a alta velocidad y temperatura debe tenerse en consideración ahora más que nunca cuando se arranque y opere en tierra un avión propulsado por turbinas de gas.

Antes de poner en marcha, todas las áreas alrededor del motor, por delante, por detrás y a ambos lados deben estar libres y despejadas de todo equipo que no se requiera para la operación en particular, tal como vehículos, otros aviones y personal. Todo el equipo de tierra necesario debe estar adecuadamente asegurado a una distancia segura de los motores y el avión. El avión debe situarse de manera que los edificios y otros servicios así como el tráfico de aviones que pasa, no se vea sujeto a daños producidos por las ráfagas del escape.

La no observancia de todas las precauciones necesarias cuando se opere aviones con motores turbo fanes y turborreactores puede resultar en daños graves al personal y al equipo. Consúltese las instrucciones específicas de operación y el manual de operaciones del avión para la determinación de las áreas de peligro, velocidades del gas y las temperaturas asociadas con un motor determinado.

En la cabina, compruebe que todos los mandos del motor funcionan satisfactoriamente y que todos los instrumentos, luces de avisos e indicadoras correspondientes al motor están operativas.

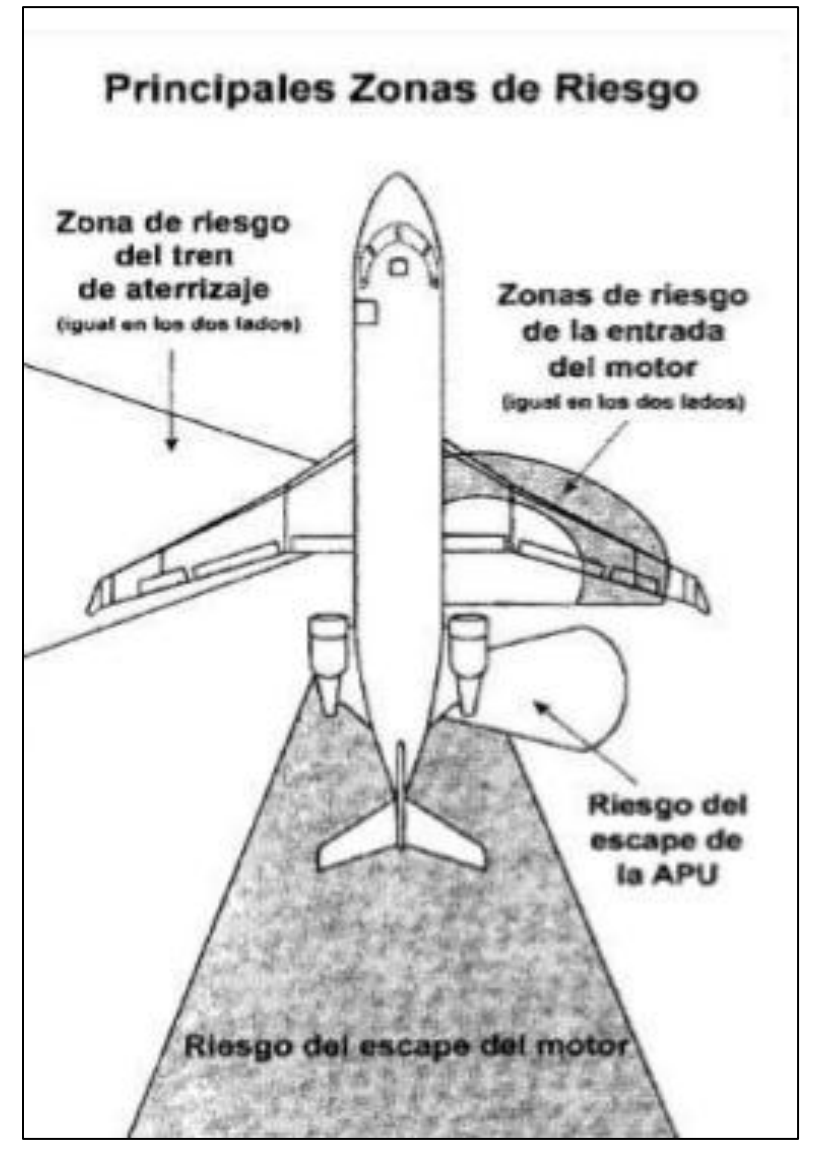

FIGURA 17 Areas de Peligro Fuente: (MORALES, 2012)

#### <span id="page-37-0"></span>**2.13 TIPOS DE ACEROS**

 **Acero Corten:** El Acero Corten es un Acero común al que no le afecta la corrosión. Es una aleación de Acero con níquel, cromo, cobre y fósforo que, tras un proceso de humectación y secado alternativos forma una delgadísima película de óxido de apariencia rojizo-púrpura.

Aplicaciones: Se utiliza en la Industria cementera, silos, tolvas, cribadoras, chimeneas, tuberías, lavaderos de carbón, depósitos de agua, petróleo, fuel-oil, etc. Construcciones metálicas, puentes, estructuras, fachadas de edificios, puertas metálicas, hormigoneras,

grúas, palas excavadoras. Vagones ferrocarril, chasis de camiones, basculantes, cisternas, semirremolques.

- **Acero Calmado:** El Acero Calmado o Reposado es aquel que ha sido desoxidado por completo previamente a la colada, por medio de la adición de metales. Mediante este procedimiento se consiguen piezas perfectas pues no produce gases durante la solidificación, evitando las sopladuras.
- **Acero Galvanizado:** El Acero Galvanizado por inmersión en caliente es un producto que combina las características de resistencia mecánica del Acero y la resistencia a la corrosión generada por el Cinc. Propiedades del Acero Galvanizado: Resistencia a la abrasión Y Resistencia a la corrosión
- **Acero Inoxidable:** Se denomina Acero Inoxidable a cualquier tipo de Acero aleado cuyo peso contenga como mínimo 10,50 % de Cromo, pero no más de 1,20 % de Carbono, con cualquier otro elemento de aleación o sin él.
- **Acero Laminado:** una barra de acero sometida a tracción, con los esfuerzos se deforma aumentando su longitud. Si se quita la tensión, la barra de acero recupera su posición inicial y su longitud primera, sin sufrir deformaciones remanentes

#### <span id="page-38-0"></span>**2.13.1 APLICACIONES GENERALES DEL ACERO**

El acero en sus distintas clases está presente de forma abrumadora en nuestra vida cotidiana en forma de herramientas, utensilios, equipos mecánicos y formando parte de electrodomésticos y maquinaria en general así como en las estructuras de las viviendas que habitamos y en la gran mayoría de los edificios modernos.

El Acero también es muy usado en automóviles y maquinaria agraria, aparte de para actividades ferroviarias. También cabe decir de la industria fabricante de armamento, especialmente la dedicada a construir armamento pesado, vehículos blindados y acorazados. A su vez el acero viene a cumplir parte importante en la fabricación de herramientas, ya que en base a estudios se puede llegar a la fabricación de herramientas aeronáuticas que cumplan con estándares de seguridad y calidad.

## **CAPITULO III DESARROLLO DEL TEMA**

## <span id="page-40-2"></span><span id="page-40-1"></span><span id="page-40-0"></span>**3.1 ANÁLISIS DE ALTERNATIVAS**

Para la realización de este proyecto se ha tomado en cuenta algunas alternativas para que se lleve a cabo el mismo, entre ellas se encuentran la posibilidad de comprar las herramientas especiales fuera del país, otra de las alternativas es buscar las herramientas en hangares de mantenimiento aeronáutico dentro del país y comprarlas, y la última de las alternativas corresponde a la fabricación de las herramientas en base a los datos técnicos ofrecidos por el fabricante y con la ayuda de un software de diseño asistido por computador.

La primera alternativa de comprar las herramientas fuera del país, es la más lógica ya que así las herramientas serán más confiables y a su vez vendrían del mismo fabricante de la reversa, el problema que existe en esta alternativa es el presupuesto, ya que no se cuenta con un capital alto para realizar dicha compra y el envió no es garantizado pues estos objetos no se los halla más que de segunda mano. Así que esta alternativa de la compra fuera del país no es factible.

Se realizó de todas maneras, una búsqueda en línea, de algunos portales que ofrecen herramientas aeronáuticas, en los cuales se pudo apreciar que estas herramientas en sí, son difíciles de encontrar, ya que son para componentes que son ya antigüedad, entonces una búsqueda en línea solo permite encontrar herramientas actuales, esto deja de lado por completo esta alternativa, ya que no se pudo ni siquiera encontrarla para seguir avanzando hasta la compra.

La segunda alternativa, que es buscar las herramientas dentro de los hangares de mantenimiento del país para luego adquirirlas para la Unidad, es una alternativa un poco más realizable, ya que está dentro de mi presupuesto y se encuentra dentro del país, lo que hace más confiable él envió y más rápido el proceso de adquisición en caso de hallarlas. Los detalles negativos que se hallaron en esta alternativa fueron, que al encontrar las herramientas especiales, estas se encuentren en condiciones demasiado deplorables o simplemente ya estén desechas para prácticas de mantenimiento, lo que no serviría para la Unidad, ya que lo que se busca es incluir estas herramientas para que los estudiantes realicen prácticas de mantenimiento, y el otro detalle negativo vendría a ser que ningún hangar de mantenimiento del país cuenten con dichas herramientas para estas prácticas en especial, entonces dado estos detalles también desecho esta alternativa, ya que de no haber tales herramientas en el país, no se pudiera dar paso a la finalización de este proyecto.

Aun así, en cuenta de los puntos negativos de esta alternativa, se realizó la búsqueda de estas herramientas dentro de los hangares del país, se realizó llamadas a muchos hangares y a personas conocidas que se desempeñan en el ámbito aeronáutico, pero lamentablemente solo fueron noticias negativas, ya que por ser una aeronave antigua, estas herramientas no existían dentro de ningún hangar dentro del país, lo que obliga a desechar por completo esta alternativa.

La tercera alternativa, es la fabricación de las herramientas por medios propios, al parecer es la alternativa más factible, ya que en esta alternativa se puedo priorizar el presupuesto y el tiempo de fabricación, además que con esta alternativa reduciría mucho lo que es costos y el tiempo, y a su vez las herramientas fabricadas tendrían más tiempo de vida útil y serán fabricadas bajo los parámetros que están dados en los propios manuales, también que tendrán a disposición de la Unidad los planos de fabricación de las mismas herramientas dentro de este proyecto para futuros planes educativos.

#### <span id="page-41-0"></span>**3.2 DISEÑO DE LA HERRAMIENTA ESPECIAL**

Una vez tomada una decisión, dentro de las alternativas anteriormente presentadas, la más accesible es la fabricación o construcción de la herramienta por propios medios, con esto se iniciará con la toma de medidas para realizar los planos de fabricación, estos planos son realizados directamente de medidas exactas de los componentes de la Reversa de la Unidad, para no tener ningún margen de error, y de haberlo que sea en lo más mínimo. Y la otra herramienta a ser implementada si se acoge a la alternativa de compra, pero esto se llevara a cabo dentro del país ya que esta herramienta es más fácil de conseguir.

A continuación se procede a dibujar los planos de las herramientas necesarias y a su vez los materiales necesarios para su fabricación acorde a un análisis de cargas simulado en un software de diseño asistido por computador.

La herramienta especial una vez tomadas las medidas, debe tener un diámetro de 80mm, en su base, y esta debe contar con cuatro dientes especiales, estos dientes llevan medidas de 7mm de profundidad, 5mm de alto y 5 de largo los cuales deben encajar perfectamente en las hendiduras del componente a remover, la altura en total de la herramienta no afecta en mucho, pero para tener unos planos fijos, tendrán que ser de 50 o 60 mm, esto se establece después de tener ya el material exacto para fabricarlo.

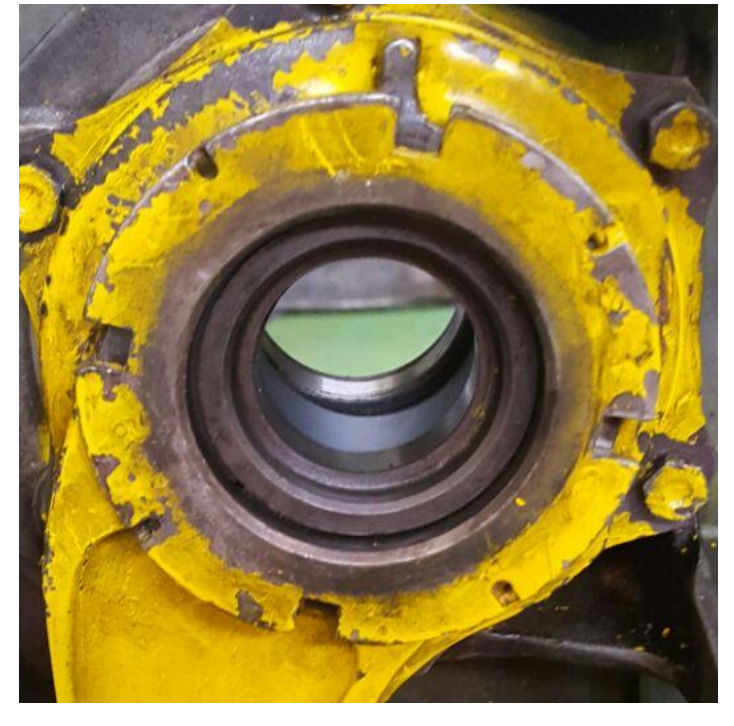

FIGURA 18 Componente para el cual se necesita la Herramienta.

Esta herramienta es de uso manual, así que será manipulada con una palanca de fuerza o a su vez con un torqui metro, eso quiere decir que la cabeza de la herramienta (copa especial), deberá tener un acople para encajar a perfección con un dado Nº 15/16, ya que dadas las dimensiones de la herramienta se cree conveniente usar esta medida de dado, y con esto se asegura que pueda encajar una palanca o torqui metro con medida de mando de ½ en su extremo. Los planos ya detallados en milímetros de la herramienta se presentan en el Anexo A. El material para esta herramienta debe ser cuidadosamente elegido, puesto que será sometido a una carga no en gran cantidad pero si debe soportarla.

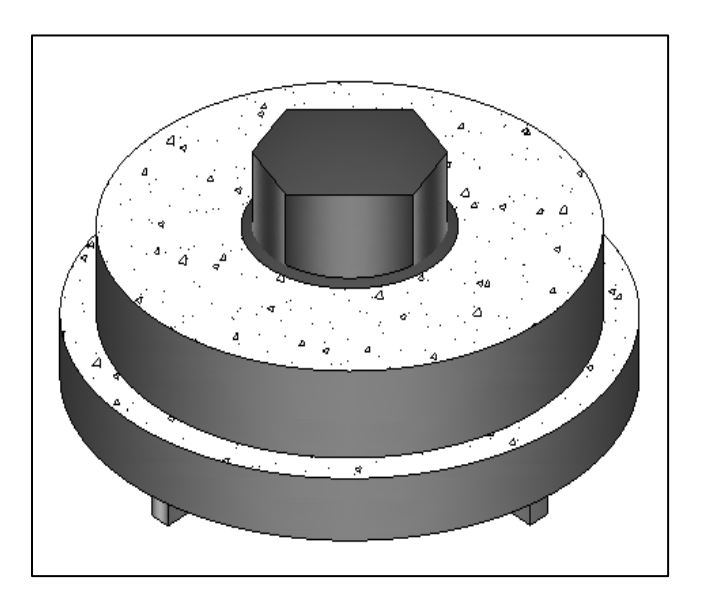

FIGURA 19 Bosquejo de la Herramienta

#### <span id="page-43-0"></span>**3.3 ANÁLISIS ESTRUCTURAL**

En base al reporte de análisis estructural y una vez tomadas las medidas se procede a la elección del material en el cual será fabricado, y las herramientas necesarias para hacerlo. El material a ser utilizado es el Acero 705, ya que este material al ser un poco débil puede ser moldeado a la forma que se necesita, pero a su vez es tan duro para el esfuerzo al cual se someterá, por lo tanto este material es perfecto para fabricar la herramienta.

705 es un acero al molibdeno más cromo y níquel. El molibdeno tiene una solubilidad limitada y es un buen formador de carburos. Ejerce un fuerte efecto sobre la templabilidad y de manera semejante al cromo, aumenta la dureza y resistencia a alta temperatura de los aceros. Menos susceptibles al fragilizado debido al revenido, que los demás aceros aleados para maquinaria. Al combinarse con níquel y cromo soporta altas exigencias de resistencia y tenacidad en secciones grandes. Su contenido de níquel le da más templabilidad, lo mismo que la resistencia en caliente. 705 combina alta resistencia mecánica con buena tenacidad.

Las aplicaciones de este acero son en partes de maquinarias sometidas a altos esfuerzos, brazo de dirección, cigüeñales, árboles de leva, barras de torsión, embragues, piñones, barras de cardán, ejes de bombas, ejes para aviones, muñones, pernos de alto grado de tensión, rodillos de transportadora. Se realizó un análisis estructural del mismo para detallar los esfuerzos máximos que puede soportar esta herramienta. Ver Anexo B. Las herramientas utilizadas para la fabricación de la herramienta, fueron la prensadora eléctrica, y un torno.

#### <span id="page-44-0"></span>**3.4 CONSTRUCCIÓN DE LA HERRAMIENTA ESPECIAL**

Se llevó a cabo la construcción de la herramienta, el tiempo estimado que tomo para todo el proceso fueron de 7 horas aproximadamente. El primer paso fue conseguir un eje de acero 705 con una altura de 70 mm aproximadamente y un diámetro, eso sí exacto, de 80 mm.

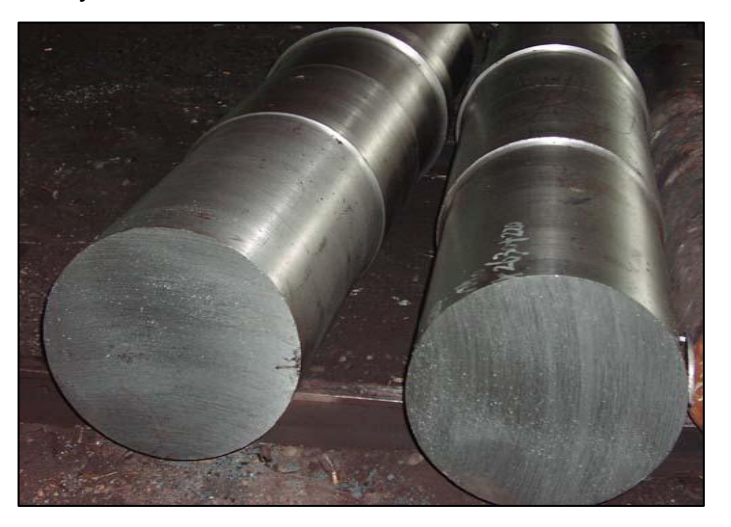

FIGURA 20 Eje de Acero 705

Una vez hallado el eje adecuado se comienza con el proceso de darle la forma deseada a través del torno y la fresadora. Siguiendo los planos ya graficados en el software, se debe tener cuidado de que las medidas sean exactas para no tener mucho margen de error al finalizar.

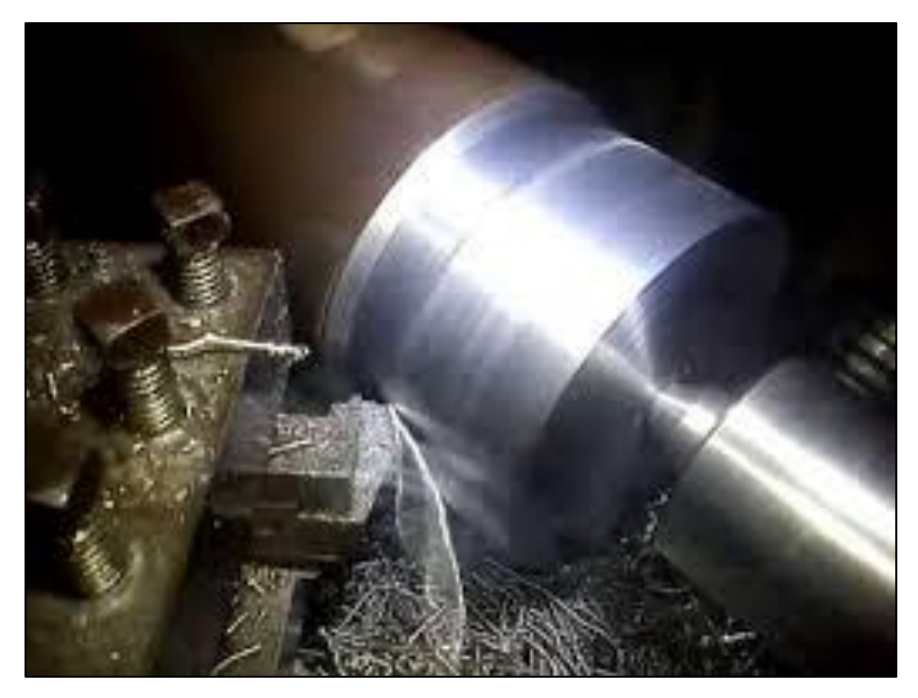

FIGURA 21 Eje siendo Trabajado en el torno.

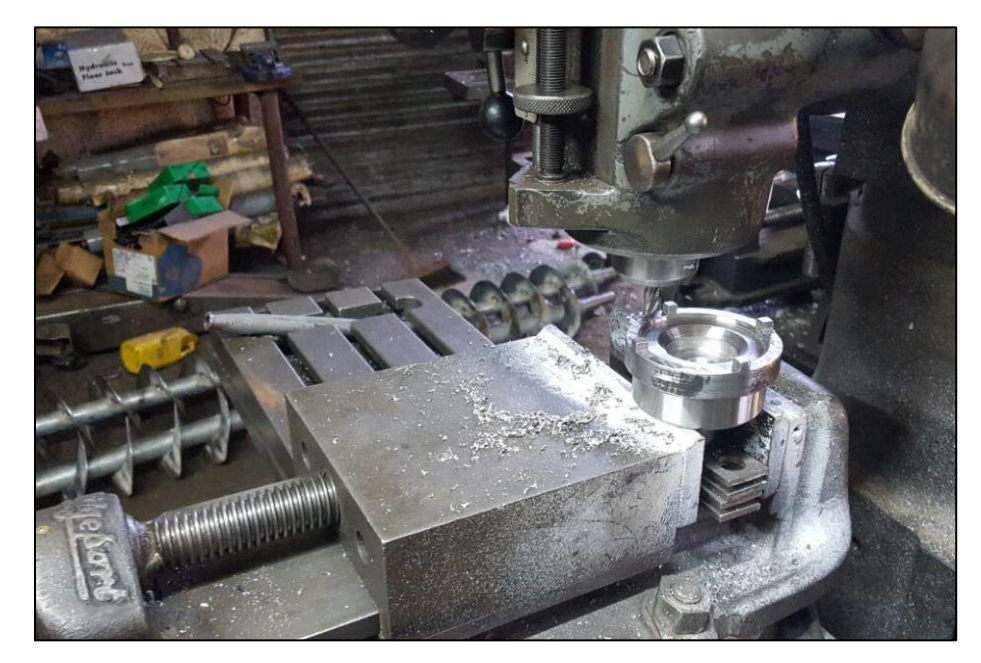

FIGURA 22 Herramienta Especial casi terminada en la fresadora.

Después del largo trabajo se llega a tener el resultado deseado, se debe realizar algunas pruebas en busca de pequeños defectos, los cuales pueden ser las medidas de los dientes, esos deben encajar a perfección para evitar problemas al momento de realizar la práctica. O que sea de un diámetro inferior, esas fallas se las corrige mediante pruebas operacionales. Ya que se verificará si la herramienta cumple con la función para la cual fue fabricada y esto se realiza para evitar futuros inconvenientes al momento de las prácticas con los estudiantes.

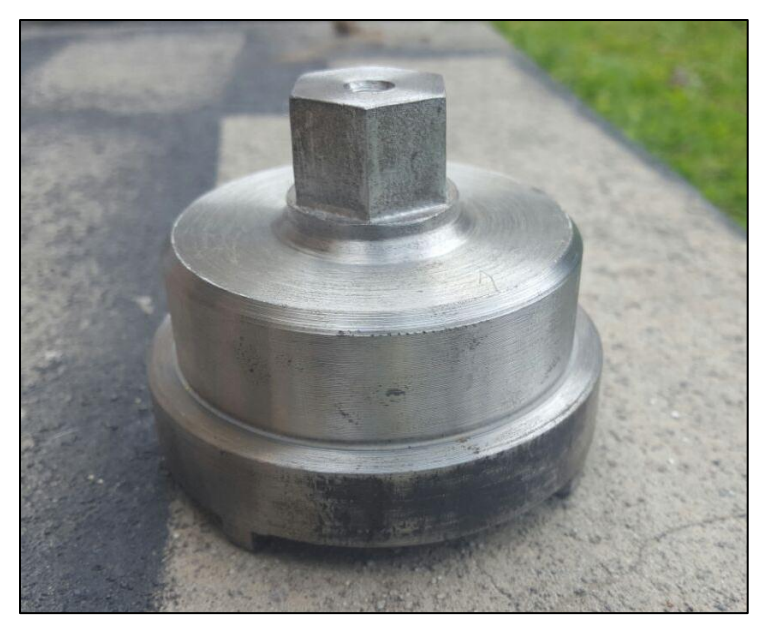

FIGURA 23 Herramienta Terminada

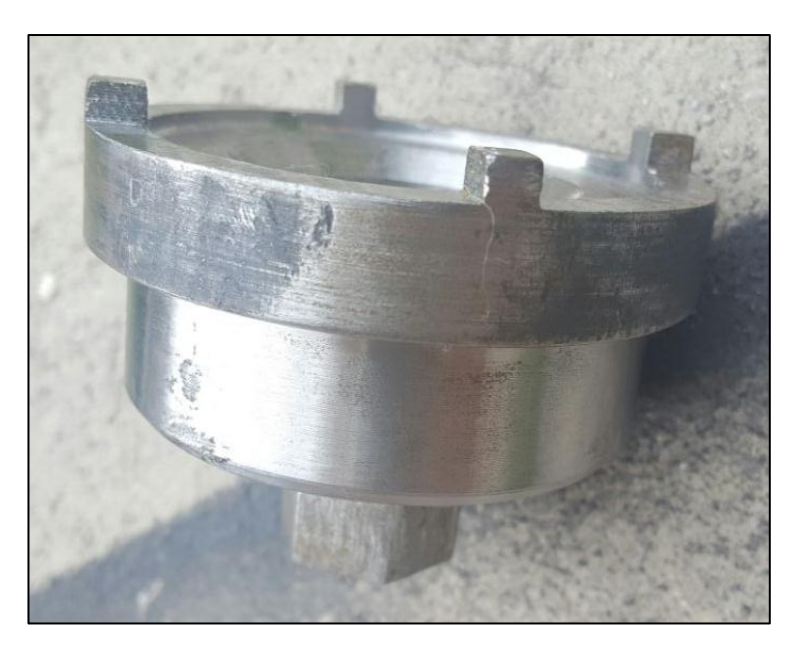

FIGURA 24 Herramienta Terminada

#### <span id="page-47-0"></span>**3.5 PRUEBAS OPERACIONALES**

Para el desarrollo de estas pruebas operacionales se tomaran en cuenta, todas las herramientas necesarias y todos los pasos necesarios para completar la orden de desmantelamiento del componente. Entonces desde el principio verificamos que tenemos todas las herramientas necesarias para desmantelar el componente.

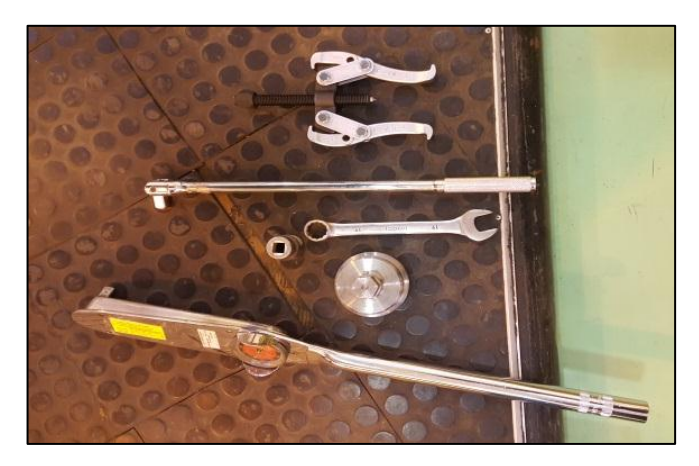

FIGURA 25 Herramientas

Una vez con todas las herramientas comenzamos y con la ayuda de una Copa o LLave Nº19, remover el perno que se encuentra sobre todo el componente.

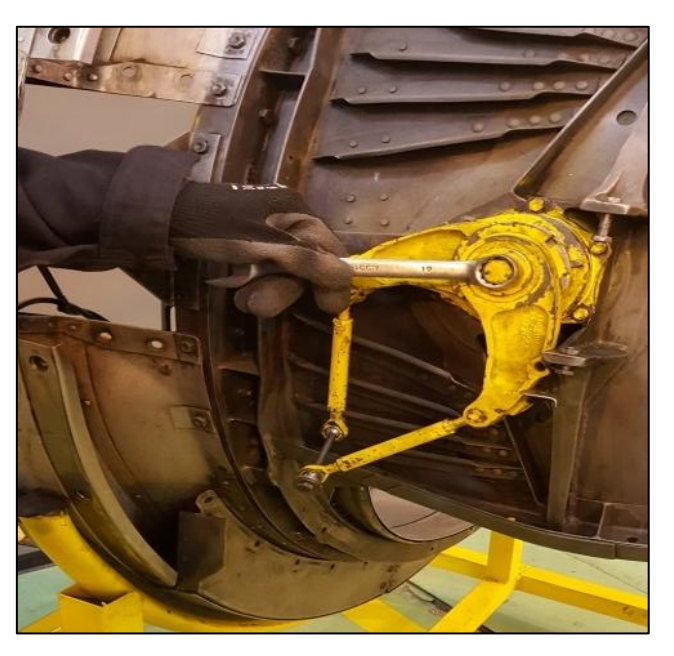

FIGURA 26 Remoción del Perno Principal

Una vez removido el perno, retirar los componentes con mucho cuidado, estos son una arandela y el brazo del Clamshell Hinge. Colocarlos en un sitio seguro para evitar que se extravíen.

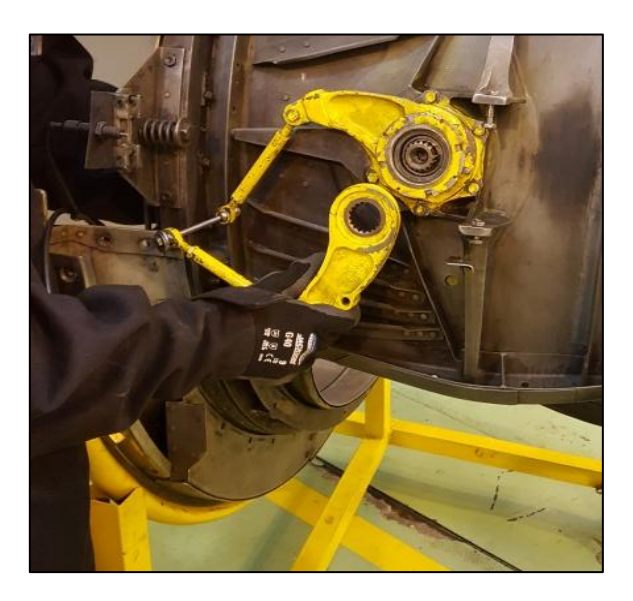

FIGURA 27 Remoción del Primer Brazo

Con mucho cuidado, remover por la parte interna del motor el eje al cual esta sujetado el primer brazo que ya se retiró, esto se realiza para evitar que se golpee en el suelo.

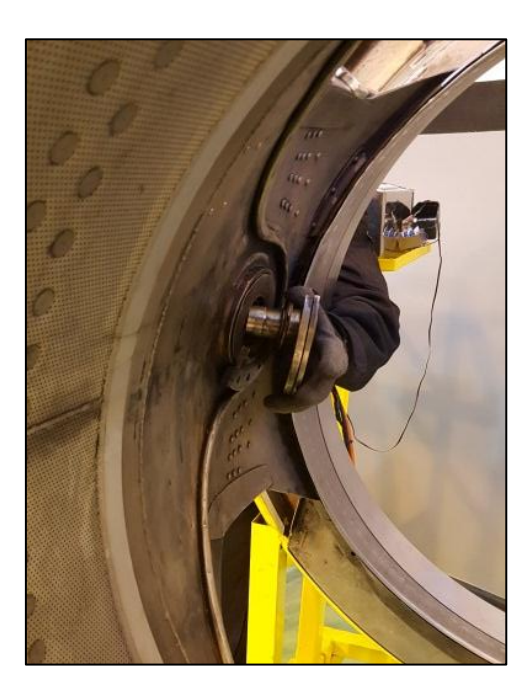

FIGURA 28 Eje Principal

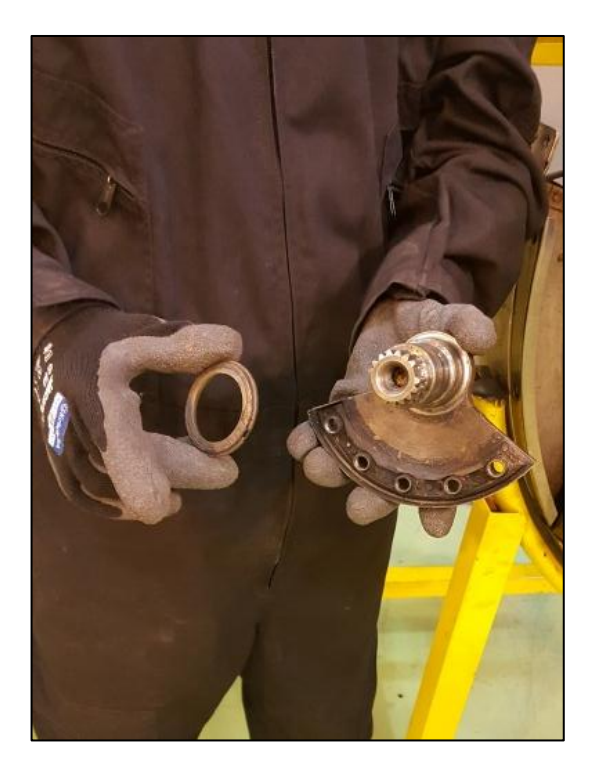

FIGURA 29 Eje Principal y Cojinetes

Después de retirar algunos componentes, llegamos a la tuerca para la cual se fabricó la herramienta especial. En este paso utilizamos la Sleeve Thrust Reverser Bearing para remover dicha tuerca.

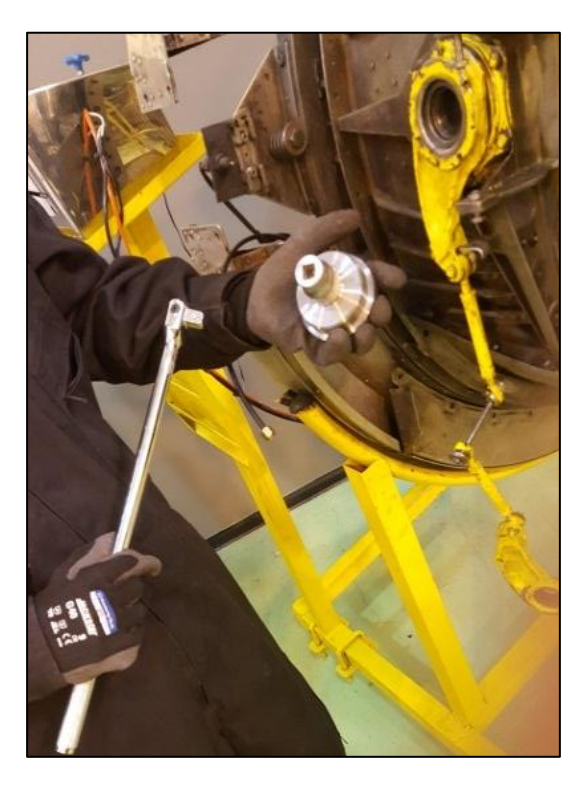

FIGURA 30 Utilización de la Herramienta Especial

Ya removida la tuerca, también retiramos el otro brazo del Clamshell Hinge, ambos brazos son dentados, pero cuentan con una guía la cual les permite encajar perfectamente en una sola posición especifica.

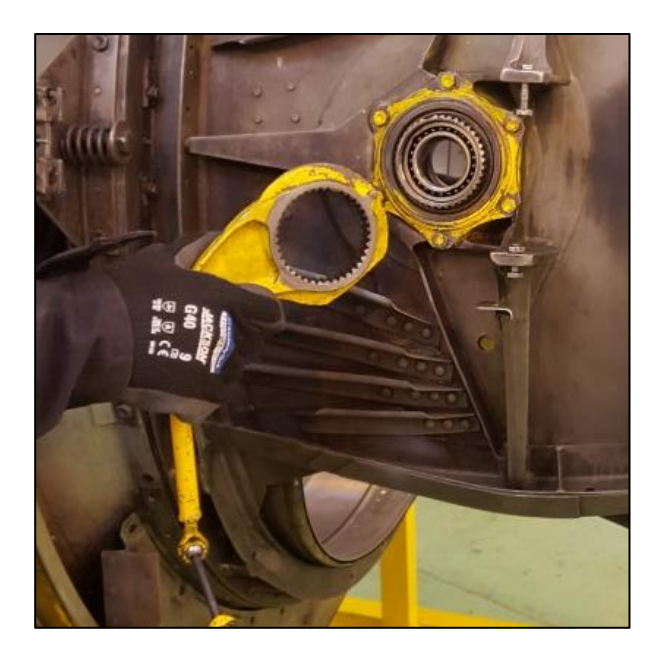

FIGURA 31 Remoción del Segundo Brazo

Una vez fuera ambos brazos del Clamshell, retirar el segundo eje con mucho cuidado al igual que el primer eje se lo retira por la parte interna del motor, este eje cuenta con dos rodamientos, los cuales serán extraídos, con el extractor de rodamientos para limpiarlos.

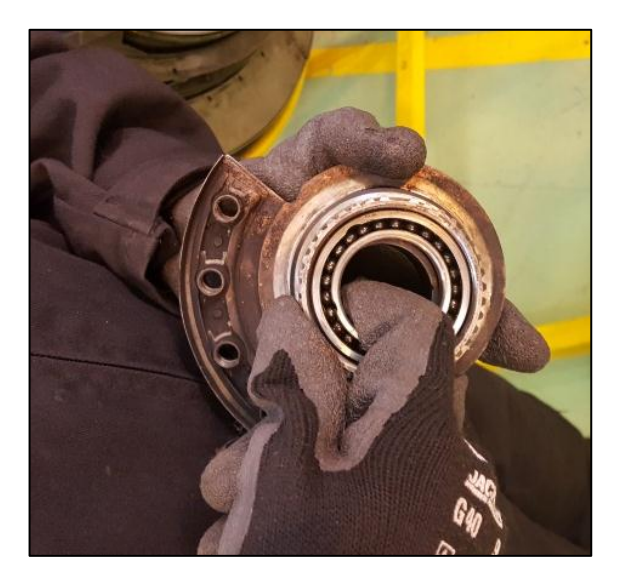

FIGURA 32 Extracción de Rodamientos.

Introducir el extractor de rodamientos con cuidado, para que el rodamiento salga recto y con eso evitar que se atasque, una vez afuera el rodamiento. Empezar con la limpieza.

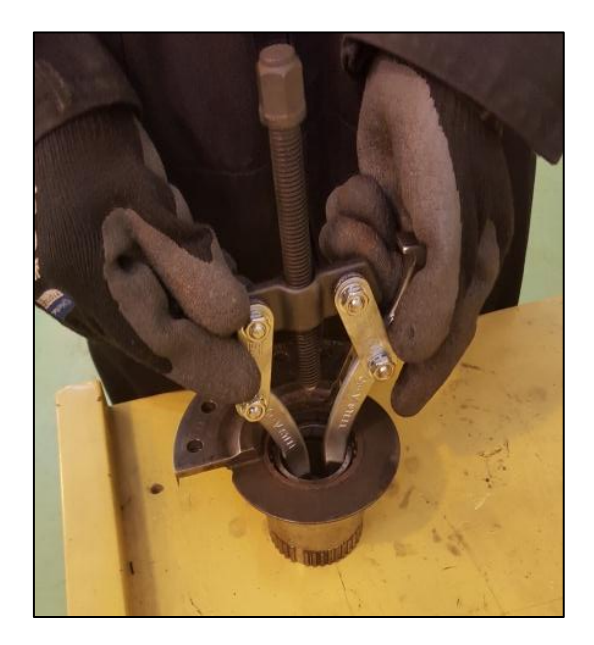

FIGURA 33 Extracción de rodamientos con herramienta especial.

Con todo el componente desarmado, empezar con la limpieza, tener cuidado de que se extravíen, la limpieza se realiza con combustible, este retira las partículas de suciedad de todos los componentes.

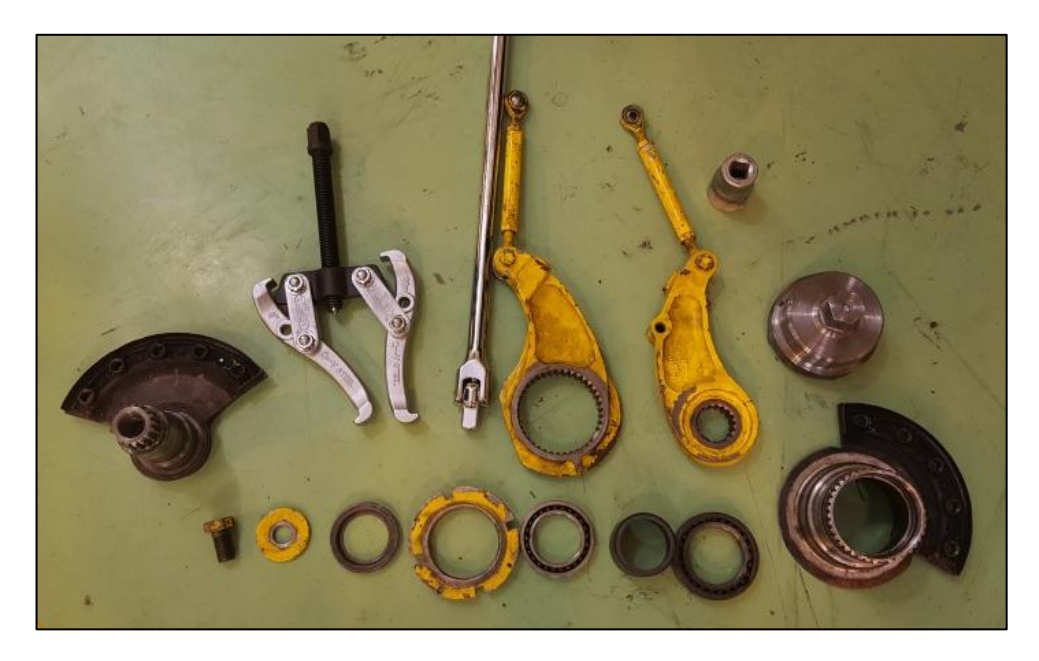

FIGURA 34 Componente desmantelado y sus herramientas.

Con los componentes ya limpios, empezar con el ensamblaje, colocar los rodamientos y rines en su posición correcta en el eje, y después montar en la reversa. Para la facilidad, el orden de estos componentes se encuentra en Anexo D (Page 14)

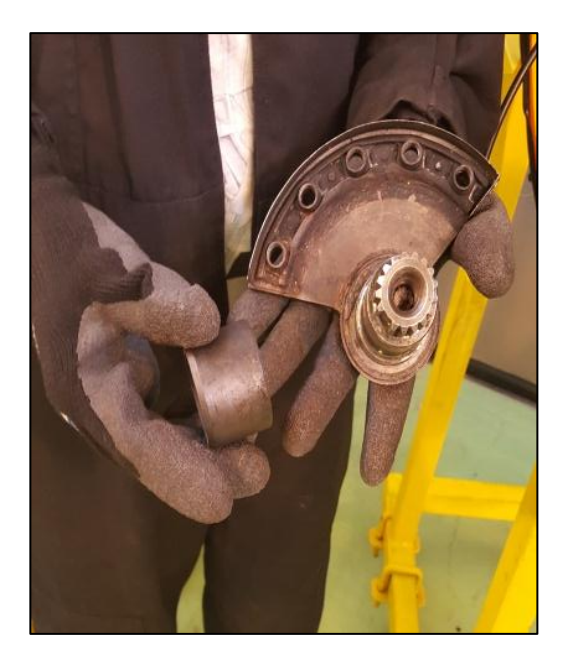

FIGURA 35 Armado del componente

Colocar el brazo, siguiendo el dentado del eje. Este dentado tiene una muesca especial la cual deja en una posición correcta al brazo.

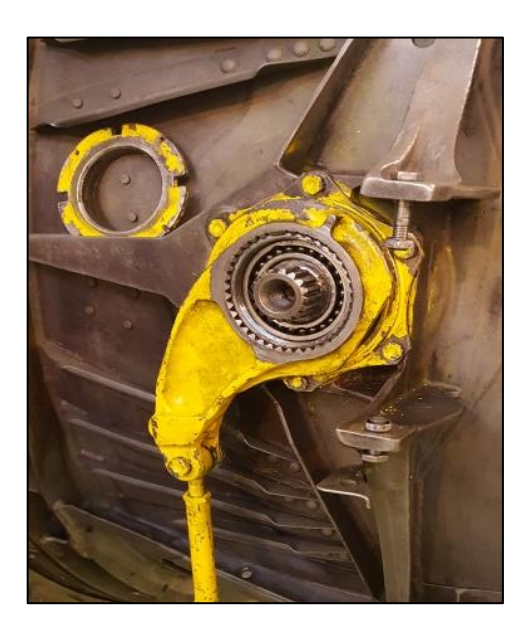

FIGURA 36 Colocación de los brazos

Con el primer brazo en su lugar, colocar la tuerca, y con la ayuda de la herramienta especial y un Torquímetro ajustarla con una presión de 1200 a 1400 pound-inchs. Verificar datos en Anexo D (Page 12).

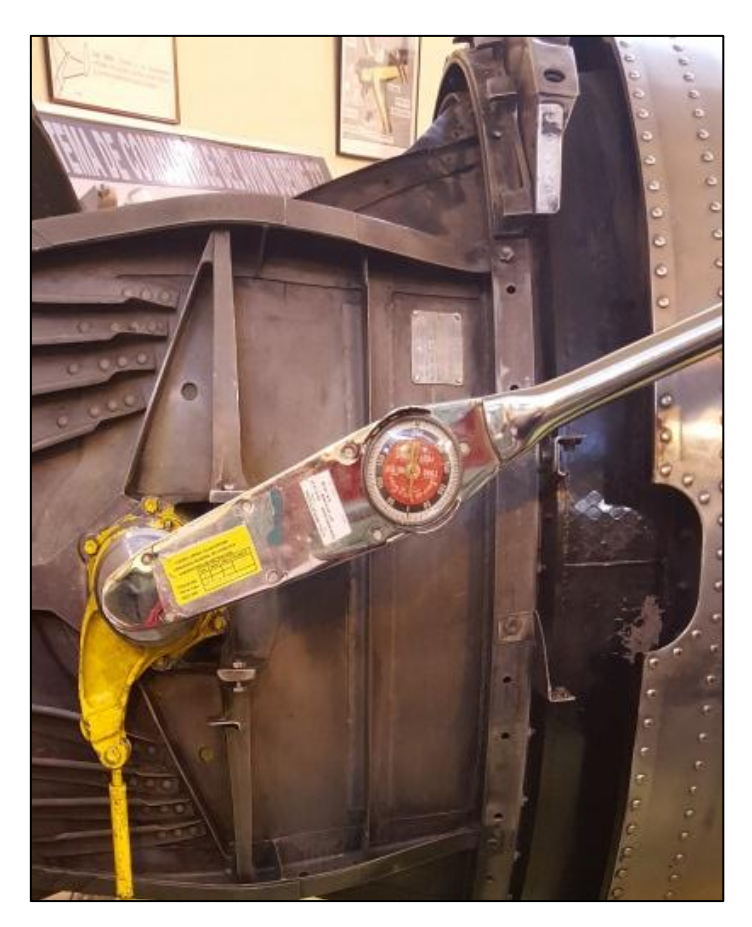

FIGURA 37 Aplicación de Torque.

Colocar el segundo brazo y su respectivo rin, sobre la tuerca ya ajustada.

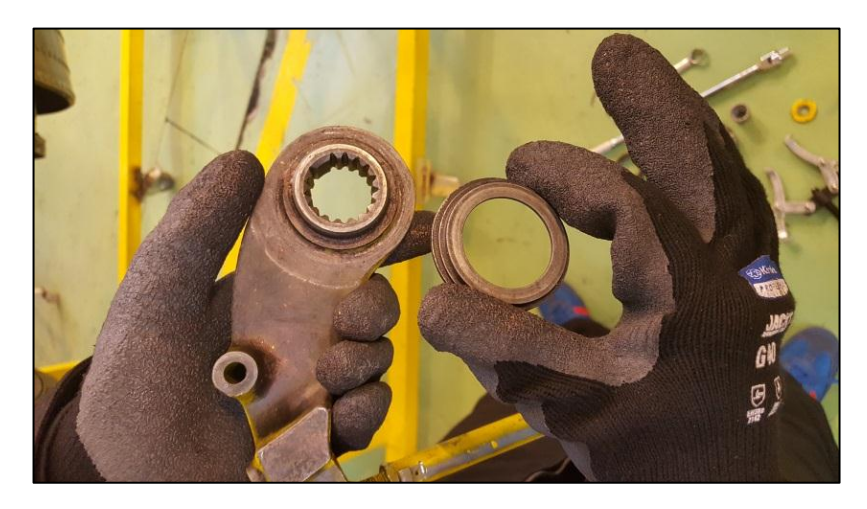

FIGURA 38 Rin del segundo Brazo.

Una vez colocado todos los componentes anteriores y revisando que todo esté en su lugar y sin inconvenientes de movimiento, se coloca en su lugar el perno que se removió al inicio de esta tarea. Con un torque de 240 a 264 pound-inches. Verificar datos Anexo D (Page 8A).

<span id="page-55-0"></span>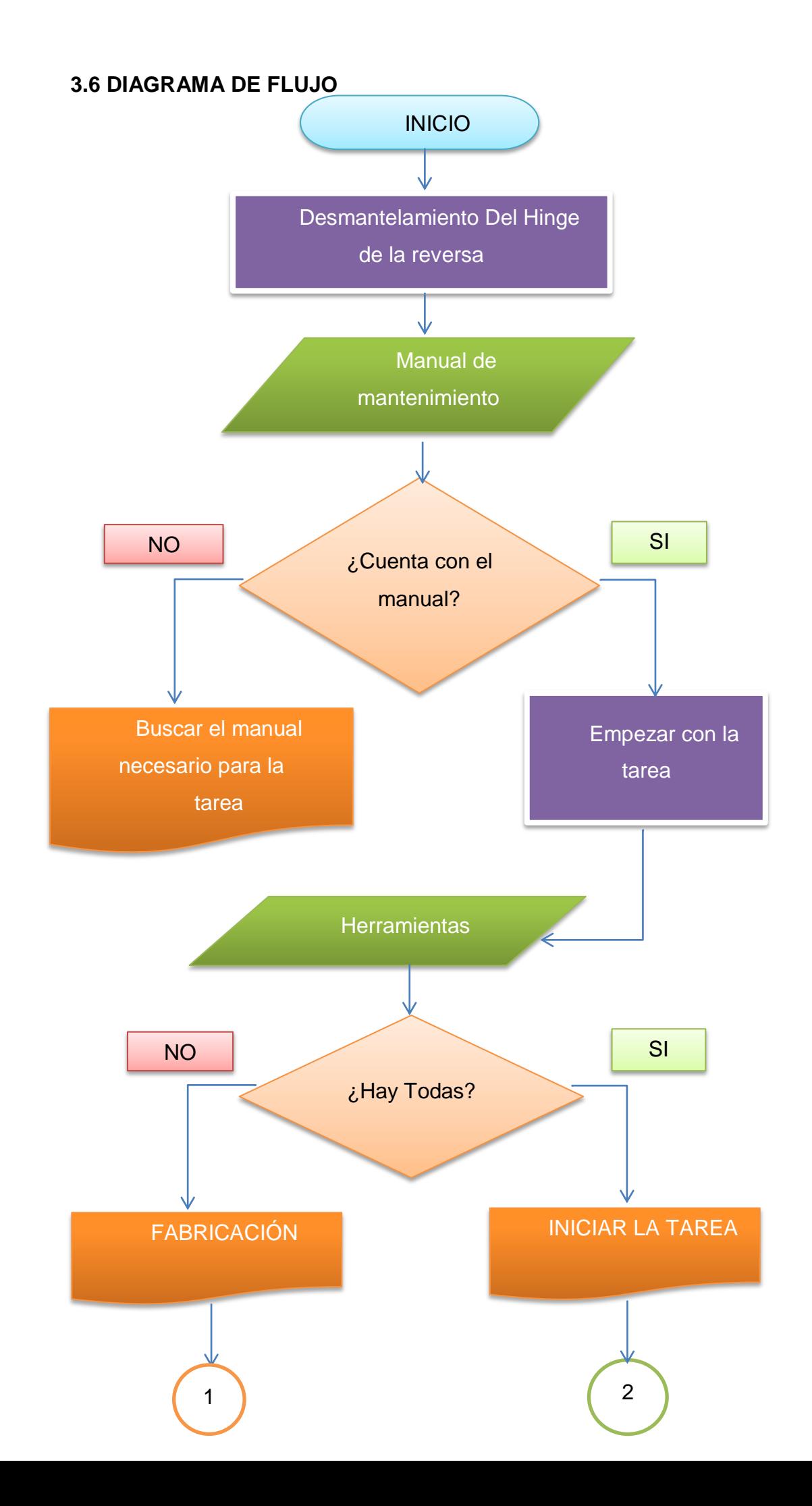

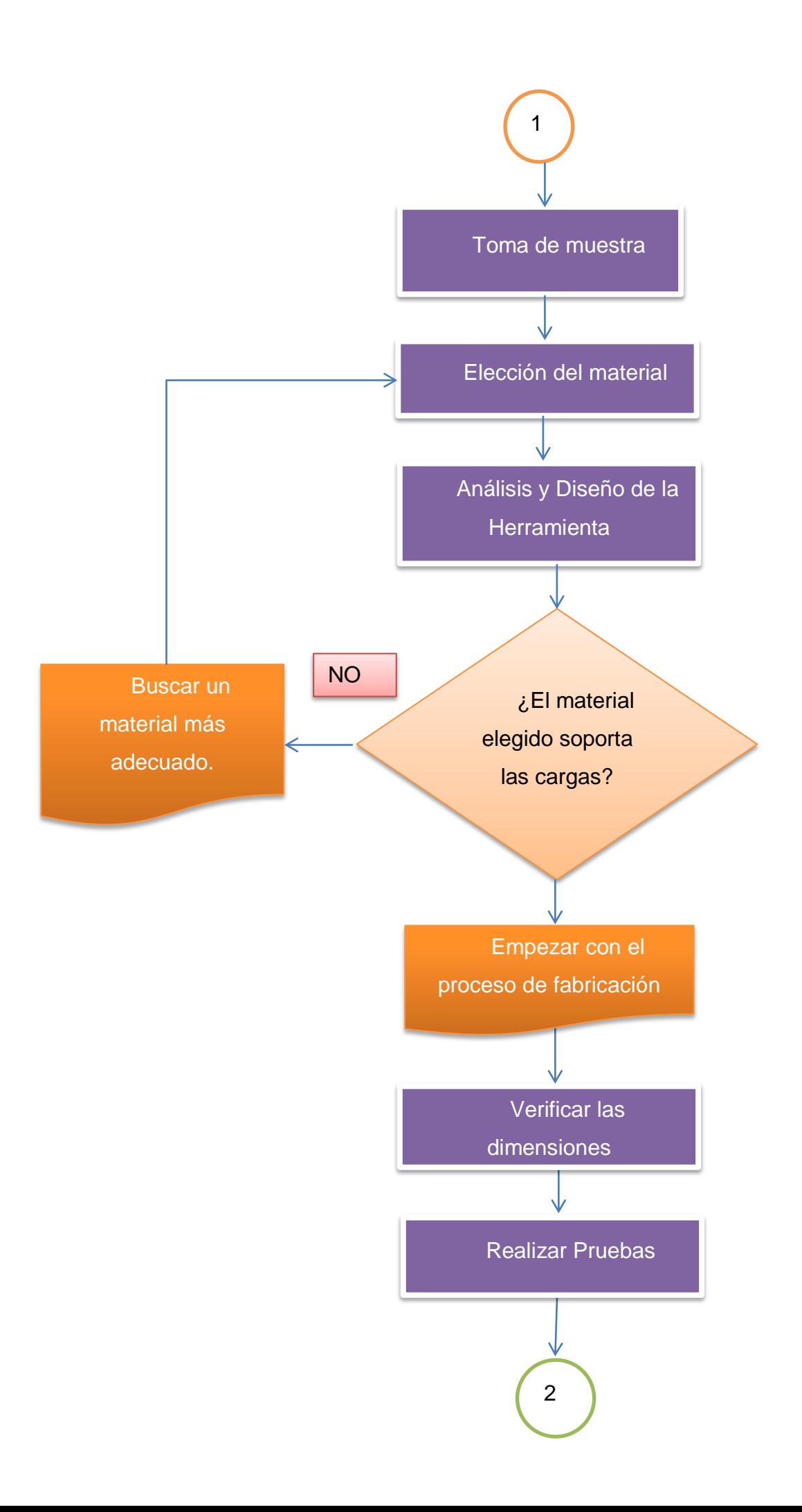

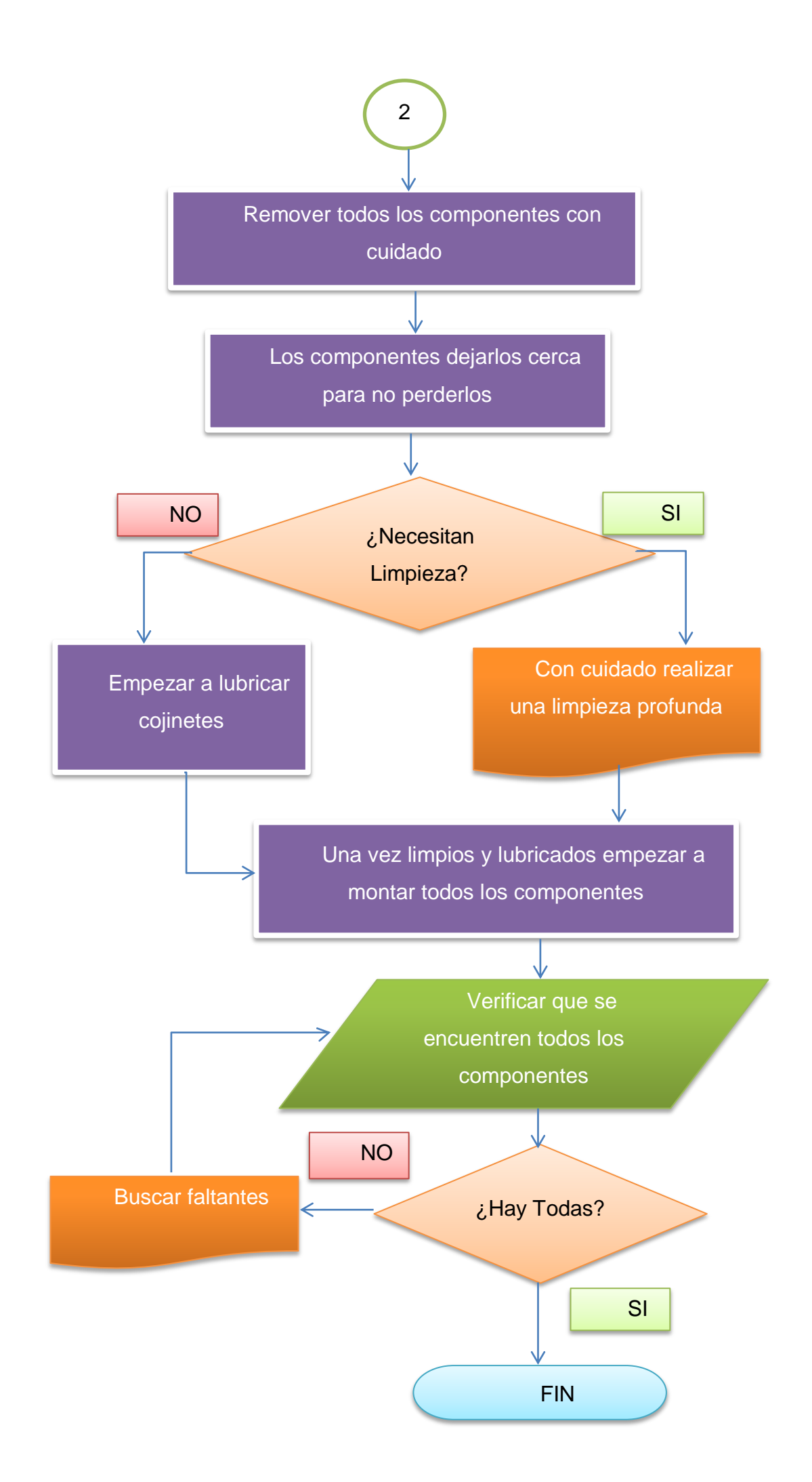

**SIMBOLOGÍA**

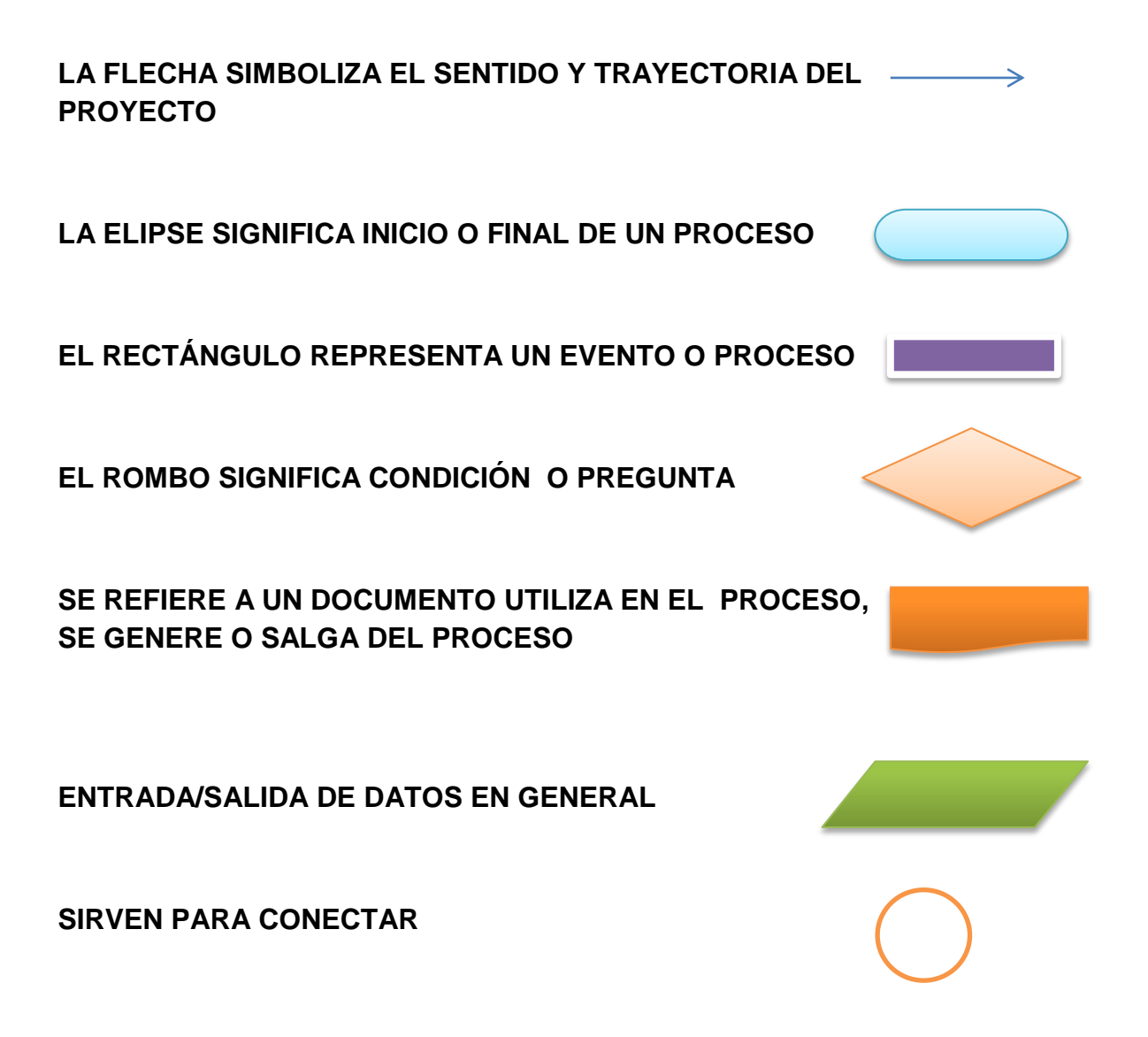

# **CAPÍTULO IV CONCLUSIONES Y RECOMENDACIONES**

## <span id="page-59-2"></span><span id="page-59-1"></span><span id="page-59-0"></span>**4.1 CONCLUSIONES**

- Se pudo obtener toda la información necesaria referente al inversor de empuje para realizar un manual de mantenimiento el cual permita una mejor comprensión de los estudiantes.
- Se concluyó la tarea de mantenimiento realizando un manual ilustrado para desmantelar el inversor del empuje en el cual se describe paso a paso dicha tarea.
- Se implementó la herramienta especial después de realizar un análisis estructural para saber los esfuerzos máximos a soportar, además se adquirió el extractor de rodamientos, los cuales están disponibles en el pañol de la unidad.

## <span id="page-59-3"></span>**4.2 RECOMENDACIONES**

- Se recomienda realizar un análisis más profundo de las alternativas de adquisición de las herramientas, y en lo posible tener un contacto en el extranjero que facilite la compra.
- Al momento de escoger el material para la fabricación, realizar varios análisis estructurales, con el fin de evitar contratiempos una vez ya en el proceso de fabricación de la herramienta.
- Una vez ya fabricada la herramienta, guardar y anexar los planos, estos pueden servir de apoyo a los estudiantes o a su vez para una próxima reproducción de la misma.

#### **GLOSARIO**

<span id="page-60-0"></span>**Neumática:** Herramienta que funciona con aire u otro gas.

**Mamparo:** Tabique de tablas o planchas de hierro con que se divide en compartimentos el interior.

**Hangar:** Cobertizo grande, generalmente abierto, para guarecer aparatos de aviación o dirigibles.

**JT8D:** Es un motor a reacción Turbofan de baja relación de flujo. De la marca Pratt & Whitney.

**Fresadora:** Herramienta de movimiento circular continuo, constituida por una serie de buriles o cuchillas convenientemente espaciados entre sí y que trabajan uno después de otro en la máquina de labrar metales o fresarlos.

**Software:** Conjunto de programas, instrucciones y reglas informáticas para ejecutar ciertas tareas en una computadora.

**Torquímetro:** Instrumento que permite la aplicación de una tensión especifica en el ajuste de bulones, tuercas, tornillos y otras piezas.

**Carenado:** Revestimiento externo que se adapta al chasis con fines principalmente aerodinámicos, aunque también estéticos y por mantenimiento, es decir, para mantener protegidos de los fenómenos meteorológicos tanto el motor como otros equipamientos y dispositivos internos, y de este modo conservarlos de una degradación más severa.

**Cigüeñal:** Eje con codos que, mediante un juego de bielas, transforma en circular un movimiento rectilíneo alternativo o viceversa.

**Torno:** Máquina simple que consiste en un cilindro dispuesto para girar alrededor de su eje por la acción de palancas, cigüeñas o ruedas, y que ordinariamente actúa sobre la resistencia por medio de una cuerda que se va arrollando al cilindro.

**Inversor:** Desviación temporal de la salida de un reactor de modo que los gases de escape sean expulsados en otra dirección distinta de la del avión.

#### **REFERENCIAS BIBLIOGRÁFICAS**

- <span id="page-61-0"></span>aircraftengineering. (12 de Septiembre de 2011). *aircraftengineering*. Recuperado el 10 de Julio de 2017, de https://aircraftengineering.wordpress.com/2011/09/12/power-plantb737/
- Boeing. (2005). *Maintenance Manual Boeing 727.* Seattle: Boeing Commercial Airplanes.
- CyberPilots. (s.f.). *CyberPilots*. Recuperado el 27 de 07 de 2017, de http://cyberpilot.tripod.com/engine\_systems.html
- Electric, G. (Martes de octubre de 1972). *Primer casco RV*. Obtenido de Historia RV: http://sabia.tic.udc.es/
- Krueger, M. W. (1969). *Artifial Reality.* Estados Unidos: Department of Computer Science.
- LJN, K. (11 de Agosto de 2009). *En Ocasiones Hago Click*. Recuperado el 03 de Mayo de 2017, de http://www.enocasioneshagoclick.com/2009/08/la-reversa-de-unmotor-de-avion.html
- Martinez, J. L. (2016). *ejecución de las tareas de overhaul del cubo de hélice Dowty rotol del avión Fairchild FH27J perteneciente a la unidad de gestion de tecnologias.* Latacunga: Universidad de las Fuerzas Armadas ESPE.
- MORALES, M. (08 de AGOSTO de 2012). *SLIDE SHARE*. Recuperado el 10 de JULIO de 2017, de https://es.slideshare.net/PeruvianFLy/motor-jt8 d
- Pazmiño, H. I. (2016). *Activacion del panel de control, simulacion de secuencia de encendido del APU del avion Fairchild FH-27J.* Latacunga : Universidad de las Fuerzas Armadas ESPE.
- Sutherland, I. E. (1965). *The Ultimate Display.* Hastings, Nebraska: Information Processing Techniques.
- University, P. (1998). *Purdue School of Aeronautics and Astronautics*. Recuperado el 27 de JUNIO de 2017, de https://engineering.purdue.edu/~propulsi/propulsion/jets/tfans/jt8d.html

WIKISPACES. (2005). *SISTEMAS MOTORES*. Recuperado el 27 de 06 de 2017, de

https://sistemasmotores.wikispaces.com/Pratt+%26+Witney+JT8D

# <span id="page-63-0"></span>**ANEXOS**